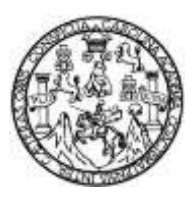

Universidad de San Carlos de Guatemala Facultad de Ingeniería Escuela de Ingeniería en Ciencias y Sistemas

# **MÓDULO DE PLANIFICACIÓN DE CURSOS, CONTROL DE LA INFORMACIÓN ACADÉMICA DEL DEPARTAMENTO DE PEDAGOGÍA E INTEGRACIÓN CON SISTEMA DE CONTROL ACADÉMICO DE LA FACULTAD DE HUMANIDADES DE LA UNIVERSIDAD DE SAN CARLOS DE GUATEMALA**

### **Walter Estuardo Ajanel Mucú**

Asesorado por el Ing. Edgar Rubén Sabán Raxón

Guatemala, marzo de 2015

### UNIVERSIDAD DE SAN CARLOS DE GUATEMALA

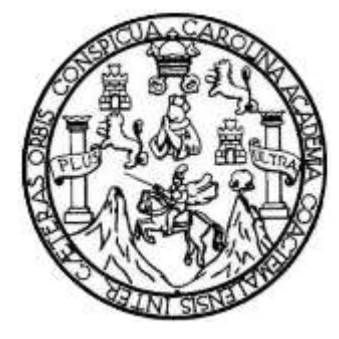

FACULTAD DE INGENIERÍA

## **MÓDULO DE PLANIFICACIÓN DE CURSOS, CONTROL DE LA INFORMACIÓN ACADÉMICA DEL DEPARTAMENTO DE PEDAGOGÍA E INTEGRACIÓN CON SISTEMA DE CONTROL ACADÉMICO DE LA FACULTAD DE HUMANIDADES DE LA UNIVERSIDAD DE SAN CARLOS DE GUATEMALA**

TRABAJO DE GRADUACIÓN

## PRESENTADO A LA JUNTA DIRECTIVA DE LA FACULTAD DE INGENIERÍA POR

### **WALTER ESTUARDO AJANEL MUCÚ**

ASESORADO POR EL ING. EDGAR RUBÉN SABÁN RAXÓN

AL CONFERÍRSELE EL TÍTULO DE

**INGENIERO EN CIENCIAS Y SISTEMAS**

GUATEMALA, MARZO DE 2015

# UNIVERSIDAD DE SAN CARLOS DE GUATEMALA FACULTAD DE INGENIERÍA

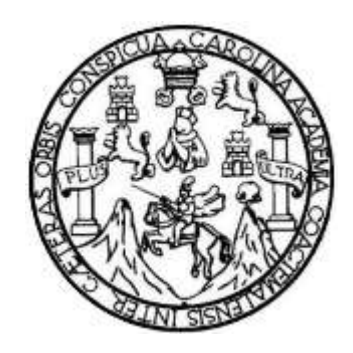

### **NÓMINA DE JUNTA DIRECTIVA**

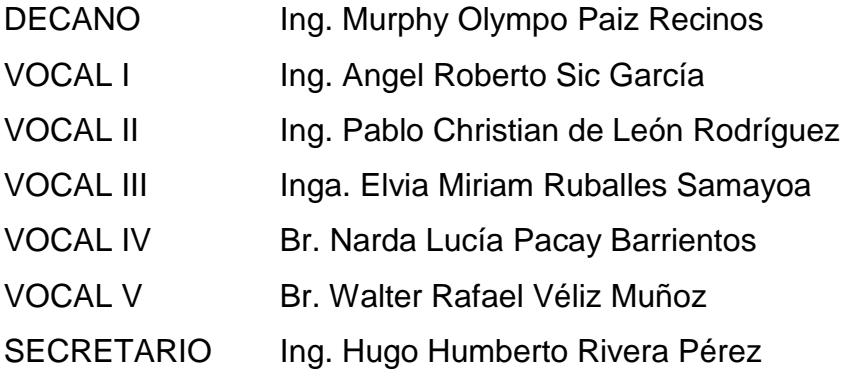

### **TRIBUNAL QUE PRACTICÓ EL EXAMEN GENERAL PRIVADO**

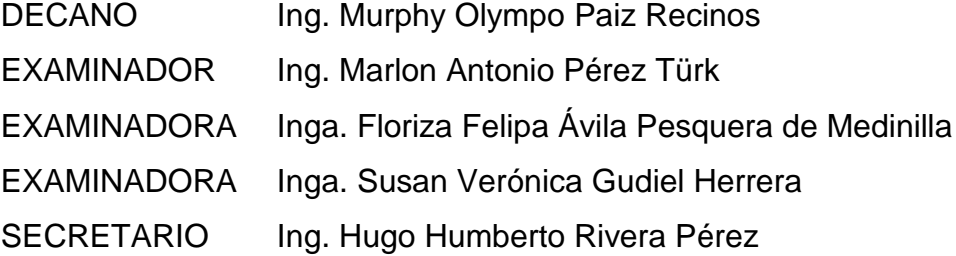

### **HONORABLE TRIBUNAL EXAMINADOR**

En cumplimiento con los preceptos que establece la ley de la Universidad de San Carlos de Guatemala, presento a su consideración mi trabajo de graduación titulado:

## **MÓDULO DE PLANIFICACIÓN DE CURSOS, CONTROL DE LA INFORMACIÓN ACADÉMICA DEL DEPARTAMENTO DE PEDAGOGÍA E INTEGRACIÓN CON SISTEMA DE CONTROL ACADÉMICO DE LA FACULTAD DE HUMANIDADES DE LA UNIVERSIDAD DE SAN CARLOS DE GUATEMALA**

Tema que me fuera asignado por la Dirección de la Escuela de Ingeniería en Ciencias y Sistemas, en abril de 2014.

**Walter Estuardo Ajanel Mucú**

# **ACTO QUE DEDICO A:**

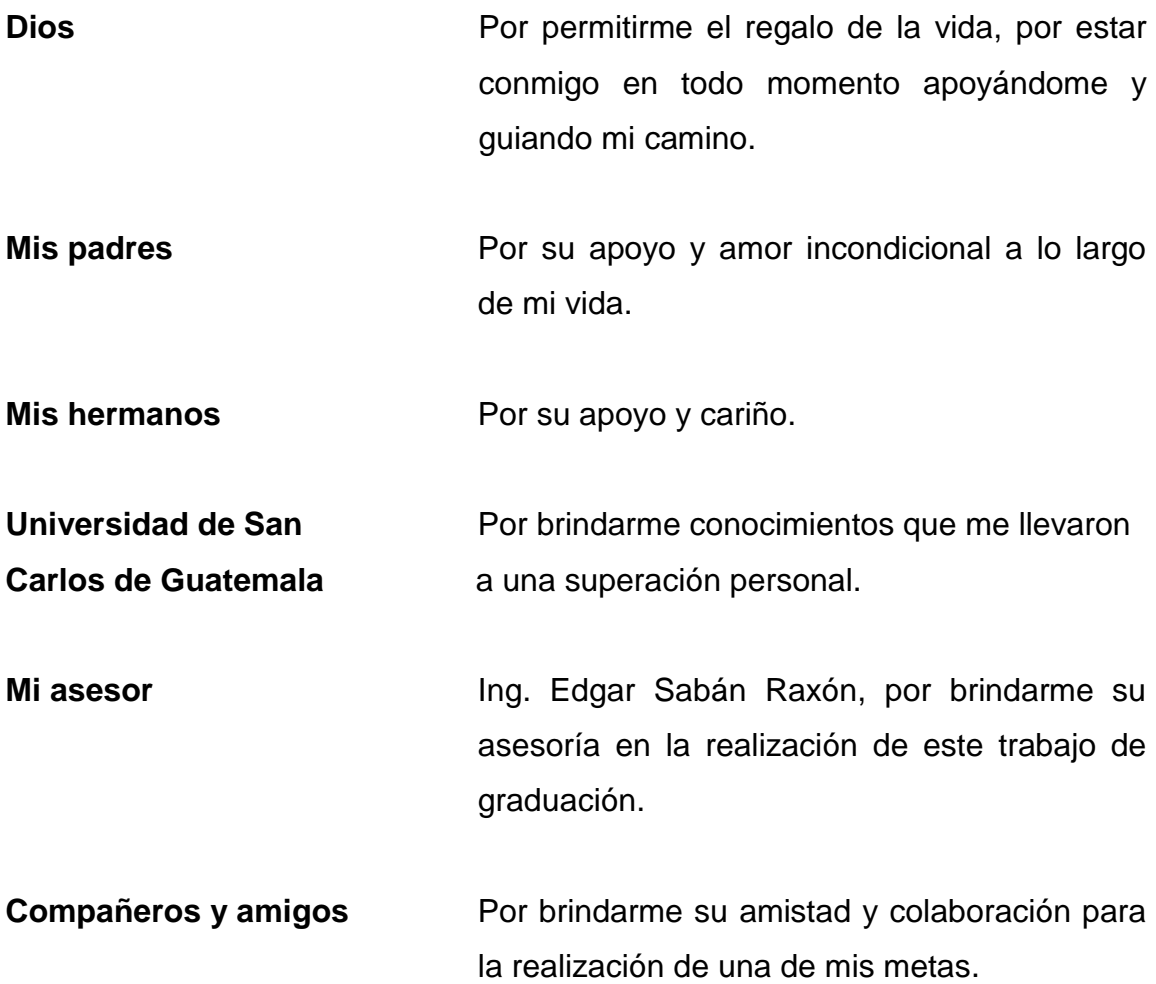

# ÍNDICE GENERAL

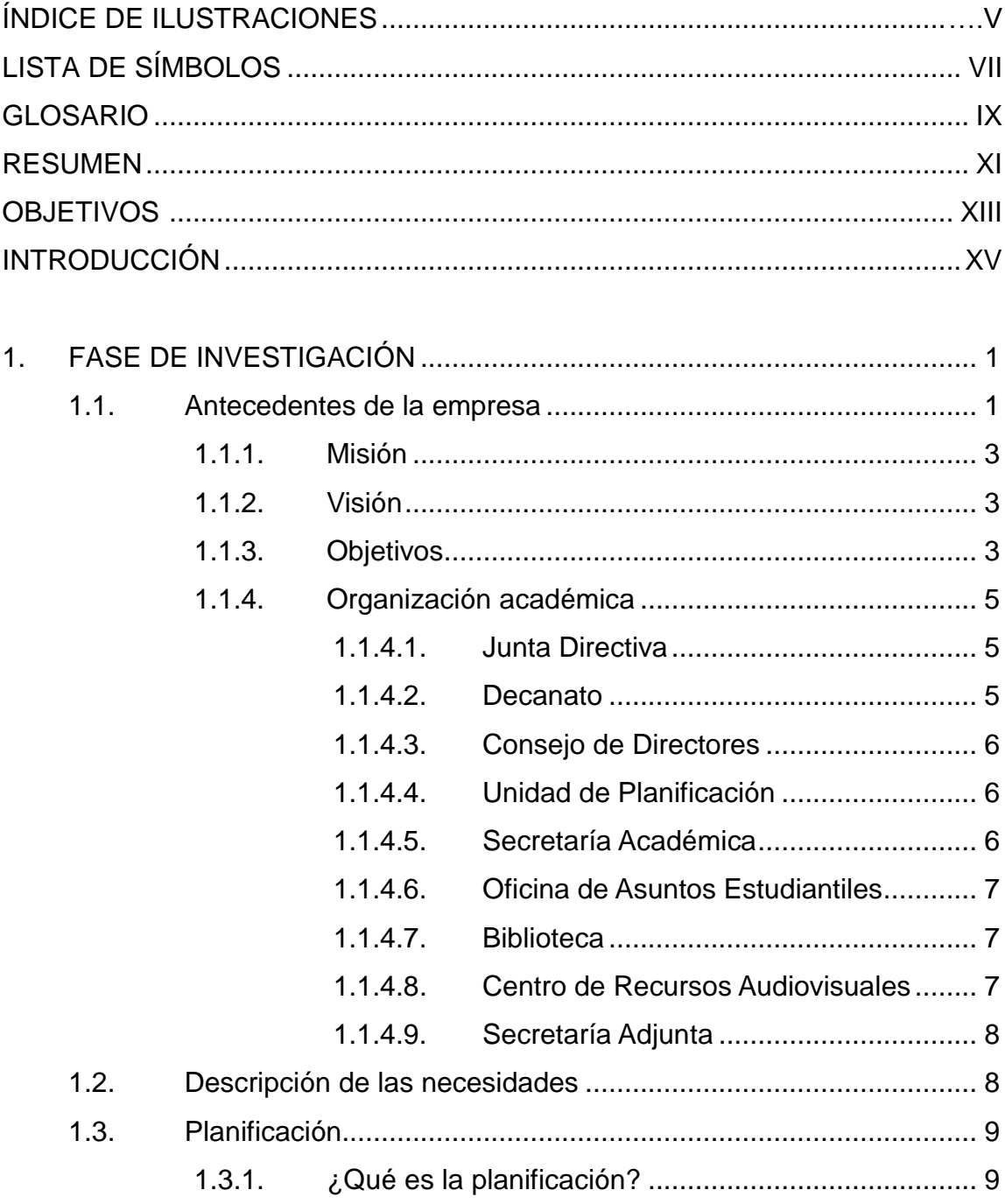

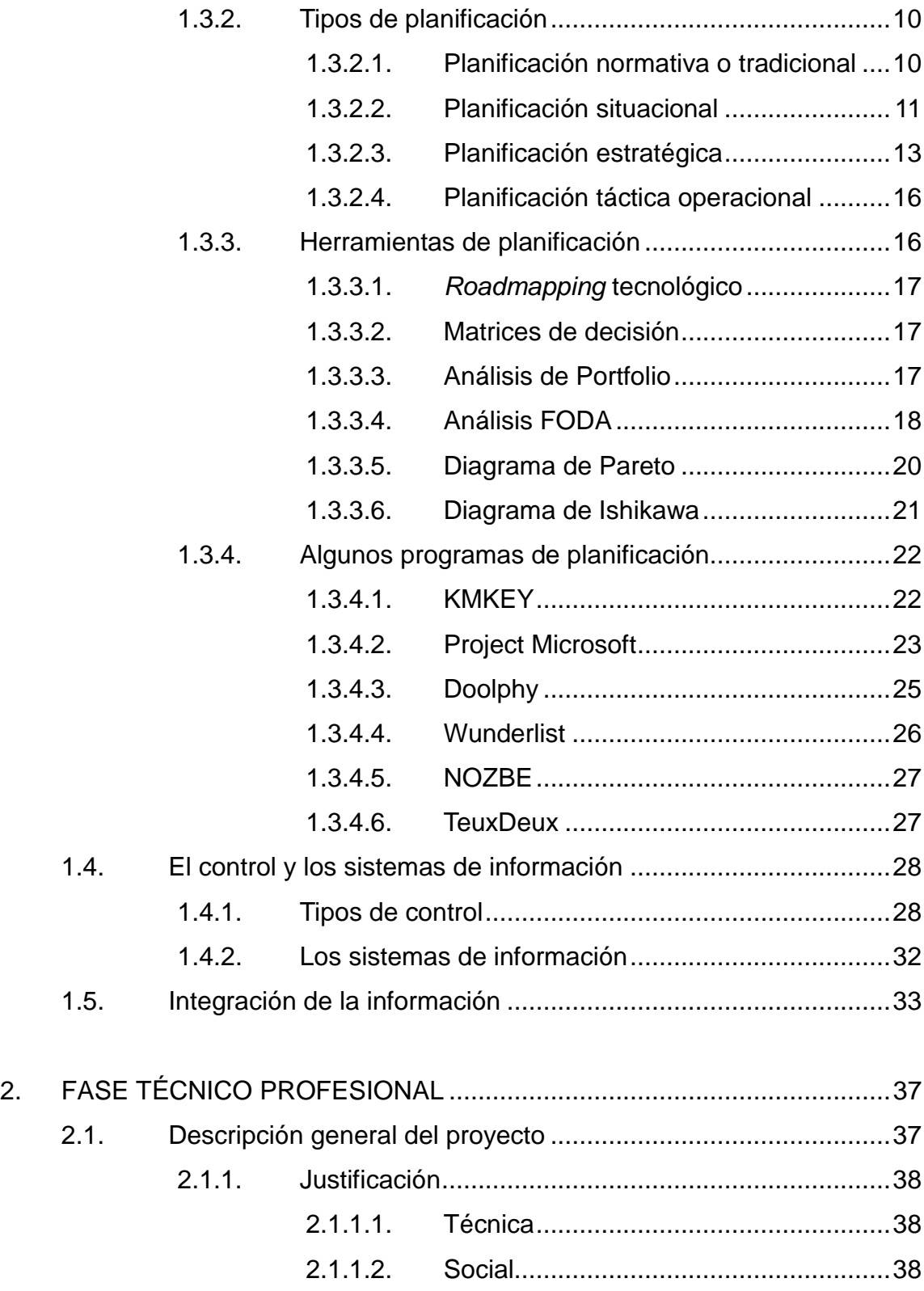

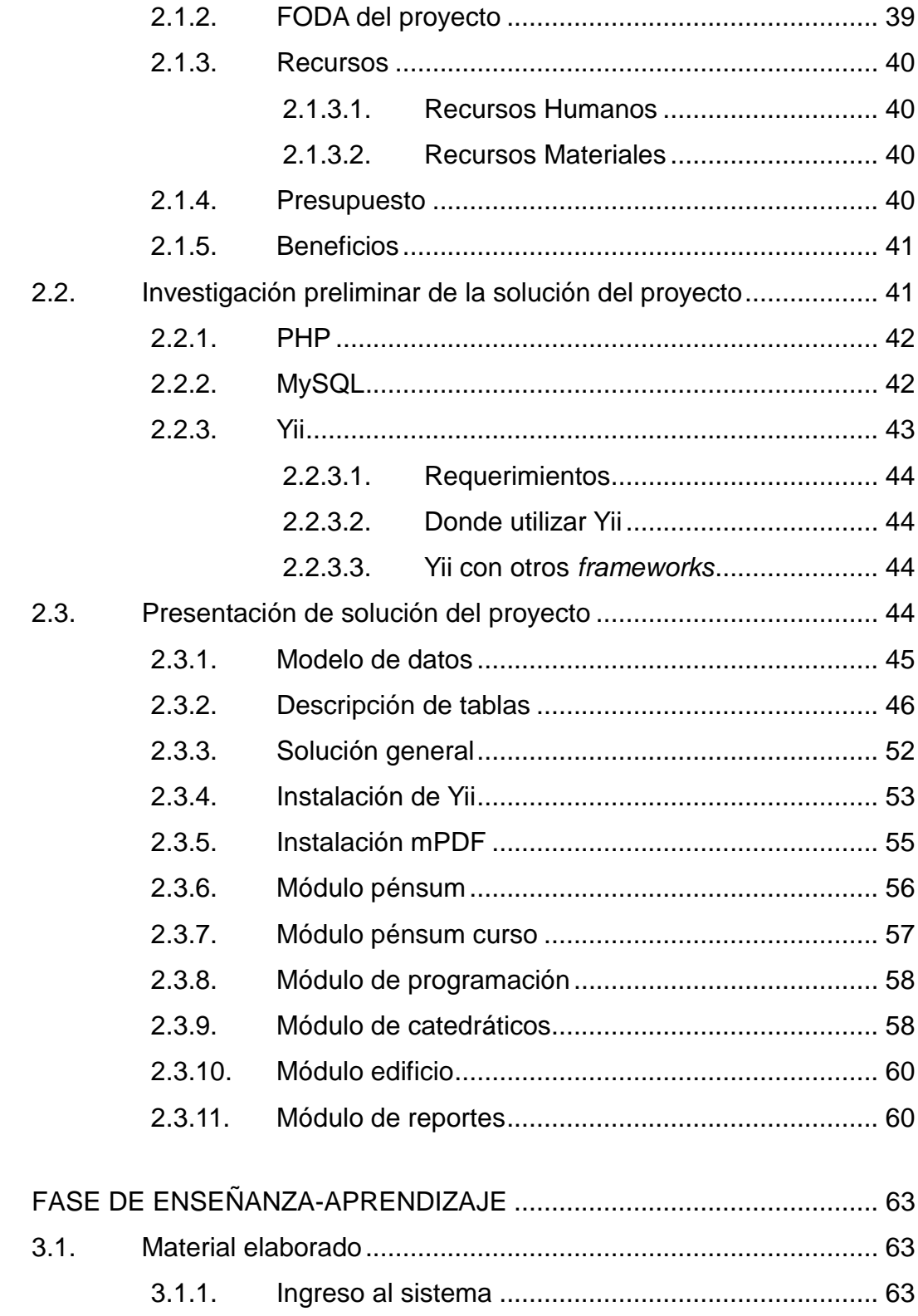

 $\overline{3}$ .

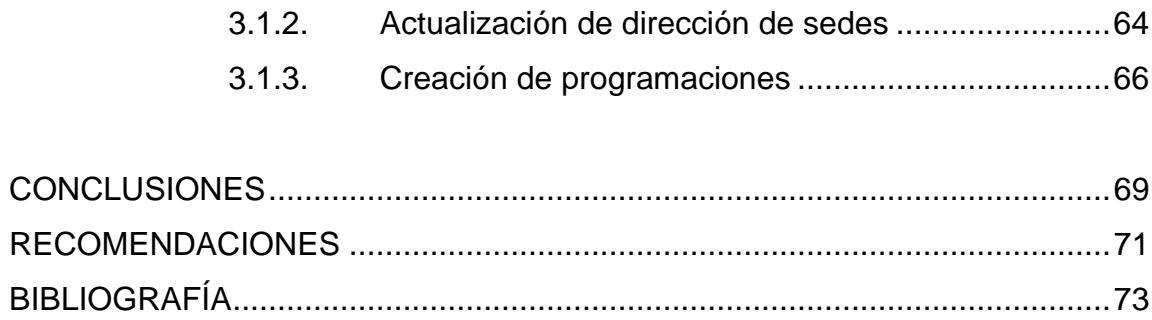

# **ÍNDICE DE ILUSTRACIONES**

### **FIGURAS**

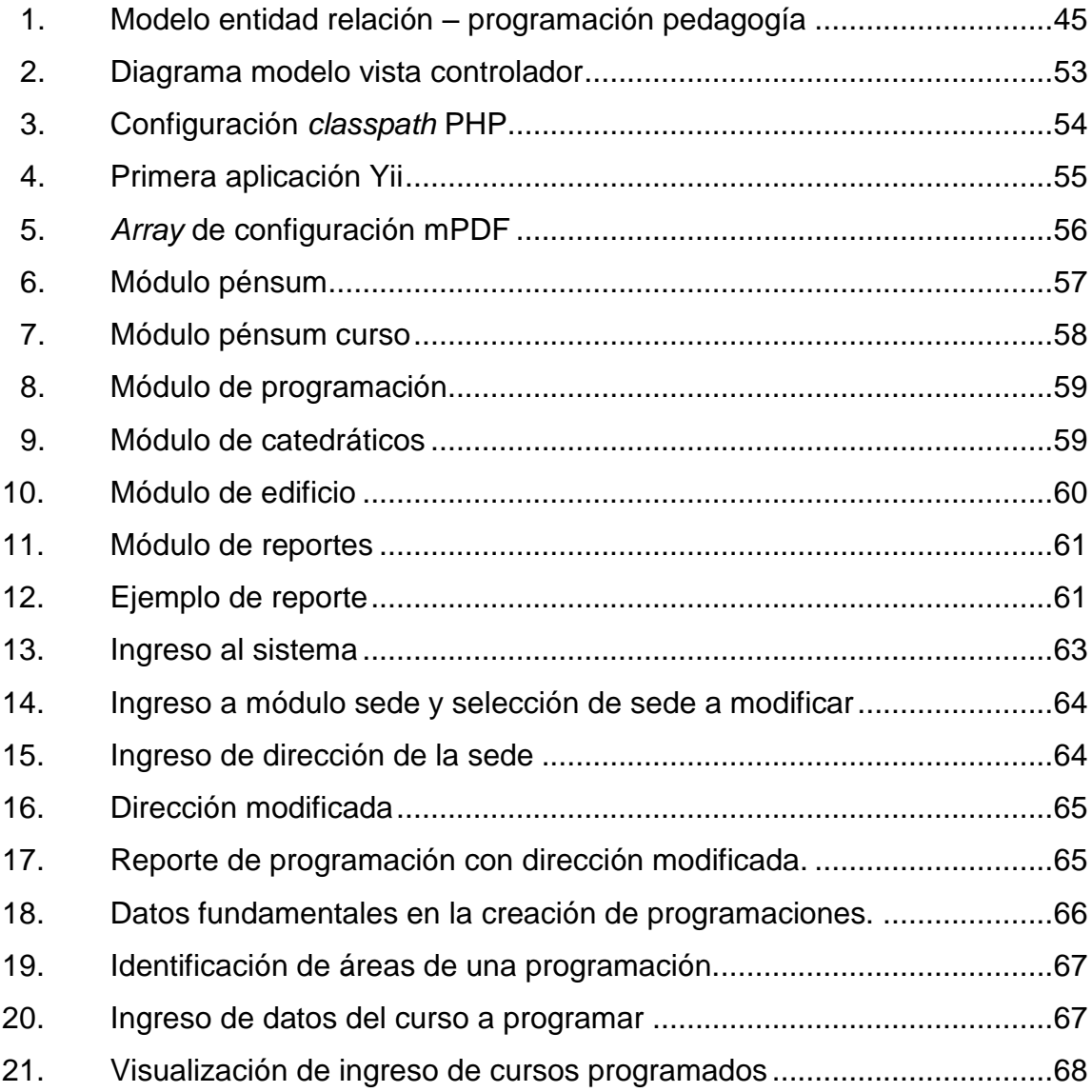

### **TABLAS**

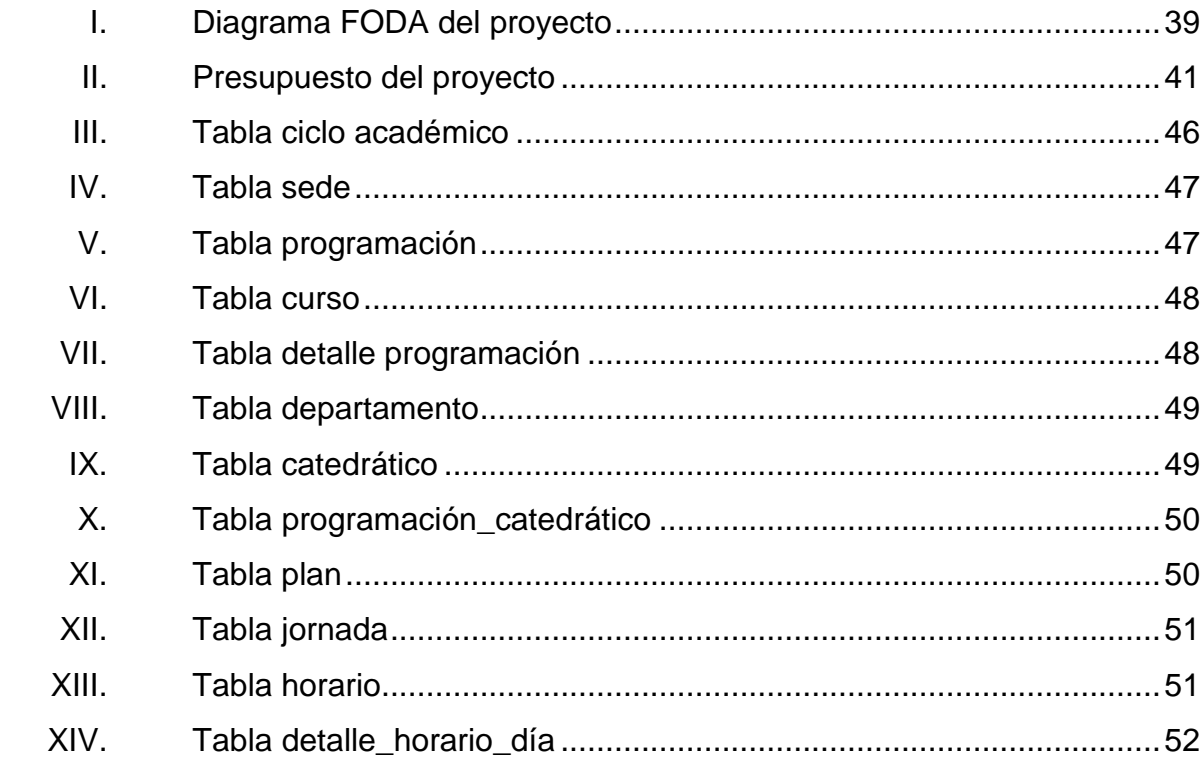

# **LISTA DE SÍMBOLOS**

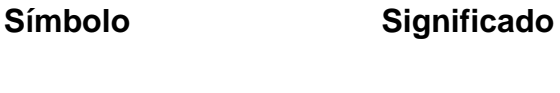

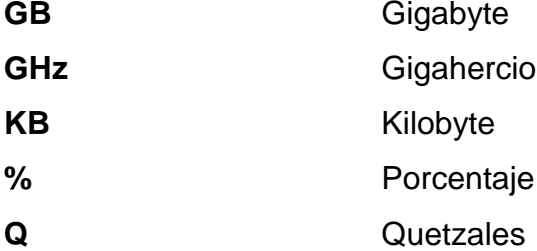

### **GLOSARIO**

- **Atributo** Describe el estado de un objeto. Un atributo consta de dos partes: nombre del atributo y valor.
- **CSS** Hojas de Estilo en Cascada (por las siglas en inglés *Cascading Style Sheets).* Lenguaje usado para definir la presentación de un documento estructurado escrito en HTML o XML (y por extensión en XHTML).
- **Hardware Corresponde a todas las partes físicas y tangibles** de una computadora.
- MySQL Sistema de gestión de base de datos relacional, multihilo y multiusuario con más de seis millones de instalaciones.
- **Root** Sistemas operativos del tipo Unix, es el nombre convencional de la cuenta de usuario que posee todos los derechos en todos los modos. Es también llamado superusuario. Normalmente esta es la cuenta de administrador.
- Servidor **Servidor** Computadora que, formando parte de una red, provee servicios a otras computadoras denominadas clientes.

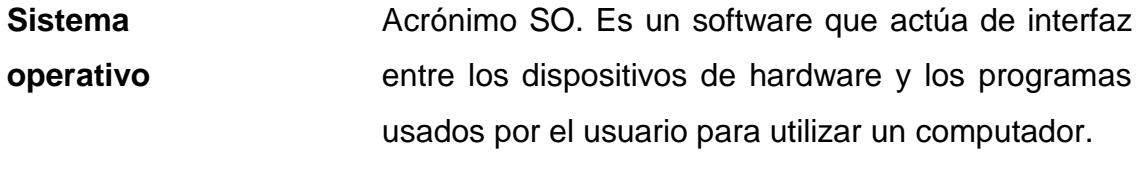

Software **Equipamiento lógico o soporte lógico de una** computadora digital; comprende el conjunto de los componentes lógicos necesarios que hacen posible la realización de tareas específicas.

### **RESUMEN**

El Departamento de Pedagogía de la Facultad de Humanidades cuenta con varias sedes en los departamentos del país. Cada sede realiza la respectiva programación de cursos, en oportunidades obviando lo establecido por la Junta Directiva, al no existir una herramienta que valide y verifique la consistencia de la información pueden surgir errores.

El tiempo empleado en validar visualmente cada programación es alto, pudiendo a veces escaparse algún detalle que puede dar inconvenientes futuros.

Una vez validada la planificación de cursos es digitada en documentos de procesamiento de texto, el cual hace difícil e ineficiente las búsquedas de información.

La información académica del Departamento se encuentra dispersa, por lo tanto se necesita tener asociados los datos aumentando el valor y pudiendo ser explotados de mejor manera. Entre los problemas se encuentra la comunicación con los catedráticos, ya que no hay un lugar donde se pueda almacenar la información relevante, ni donde sea accesible a los interesados.

Actualmente, se está mejorando el sistema de Control Académico, el cual puede ser una fuente de información al nuevo sistema del Departamento de Pedagogía en cuanto a estudiantes, asignaciones, etc.

En Control Académico digitan nuevamente los datos de la planificación por lo cual hay duplicidad de información, de tiempo, de esfuerzo, al contar con el sistema la información se unificaría. Control Académico podría consumir la información directamente de los datos de Pedagogía.

### **OBJETIVOS**

### **General**

Automatización del la planificación de cursos mediante un sistema a la medida que permita realizarlo de forma visual, amigable y ordenada, evitar inconsistencias en la definición de los mismos, así como un sistema de consulta de información académica.

### **Específicos**

- 1. Crear una herramienta que permita la gestión de la planificación de cursos para las distintas sedes del Departamento de Pedagogía.
- 2. Obtener un sistema informático de fácil utilización, implementado con tecnología OpenSource y que cuente con perfiles de: gestión y consulta. Organizar los niveles de acceso y presentar las funcionalidades del sistema de acuerdo a los roles soportados en el mismo.
- 3. Sustituir la planificación y búsquedas mediante documentos físicos los cuales pueden ocasionar mayor probabilidad de error.
- 4. Controlar cierta información referente a estudiantes, cursos, carreras y/o catedráticos.

5. Integrar los datos específicos de Control Académico de la Facultad de Humanidades con la herramienta a desarrollar, y permitir así, aumentar la funcionalidad de la misma.

### **INTRODUCCIÓN**

El Departamento de Pedagogía de la Facultad de Humanidades de la Universidad de San Carlos de Guatemala es una de las principales entidades encargadas de la educación en Guatemala, ya que cuenta con una amplia presencia en todo el país. Por lo mismo, tener un control sobre los datos generados es vital para mejorar procesos, conocer tendencias, encontrar posibles fallas, etc.

El presente trabajo busca recopilar información académica necesaria para llevar un mejor control de las actividades realizadas dentro del departamento de forma optimizada. Además, servirá para planificar la asignación de cursos en las distintas sedes, esto en conjunto con el sistema de Control Académico.

Para llevarlo a cabo se creará un módulo que permita realizar estas operaciones de forma digital, amigable, robusto. Permitiendo, entre otras cosas, indicar posibles inconsistencias al momento de ingresar los datos de programación.

Actualmente los procesos se realizan por medio de documentos impresos, lo cual dificulta el análisis de los datos, la búsqueda de información, impide el fácil manejo del mismo y aumenta la posibilidad de daño o pérdida. Con el presente trabajo se busca minimizar o eliminar estos y otros problemas.

### **1. FASE DE INVESTIGACIÓN**

<span id="page-26-0"></span>El trabajo se inicia con una fase de investigación, donde se detalla todo el desarrollo del proyecto, para ello fue necesario contar con una breve introducción al funcionamiento interno de la institución.

### <span id="page-26-1"></span>**1.1. Antecedentes de la empresa**

"El 9 de noviembre de 1944, la Junta Revolucionaria de Gobierno, emitió el decreto No. 12 por medio del cual se otorgaba autonomía a la Universidad de San Carlos de Guatemala. El decreto en mención entró en vigencia el 1 de diciembre del mismo año e indicaba en el artículo 3º. la integración de la Universidad por siete Facultades, entre ellas la Facultad de Humanidades.

El proyecto de creación de la Facultad de Humanidades fue presentado al Consejo Superior Universitario el 5 de diciembre del mismo año y el 9 de dicho mes, el Rector de la Universidad propone integrar provisionalmente la Junta Directiva de la Facultad según consta en PUNTO TERCERO de dicha sesión.

En este breve recorrido histórico, aparecen personajes propulsores del anhelado proyecto de fundación. Quedan grabados en nosotros como símbolos de una generación representada por estos, los nombres de: Juan José Arévalo, Raúl Osegueda Palala, Adolfo Monsanto, Juan Orozco Posadas, Jorge Luis Arriola, José Rölz Bennett, Mardoqueo García Asturias, Edelberto Torres, Alfredo Carrillo Ramírez, Luis Martínez Mont.

La Facultad nace a la vida académica con el funcionamiento de cuatro secciones: Filosofía, Historia, Letras y Pedagogía. El profesorado se obtenía luego de cuatro años de estudio y dos años más para el doctorado. Además de esos títulos, que se otorgaba a los estudiantes regulares, la Facultad ofrecía certificaciones de asistencia a estudiantes no inscritos formalmente.

La primera Junta Directiva de la Facultad de Humanidades estuvo integrada de la siguiente forma: Decano, Licenciado José Rólz Bennett; como vocales interinos, del primero al quinto: señores, Luis Cardoza y Aragón, Ricardo Castañeda Paganini, Antonio Goudbaud Carrera, Edelberto Torres, Alberto Velásquez. El primer secretario fue el doctor Raúl Osegueda Palala, luego el licenciado Enrique Chaluleu Gálvez.

En los inicios la Facultad de Humanidades estuvo ubicada en el edificio de la Facultad de Ciencias Jurídicas y Sociales:  $9^a$ . av. sur y 10<sup>a</sup>. calle, zona 1. Posteriormente se trasladó a la 9ª. av. y 14 calle, zona 1, hoy Bufete Popular. A finales de la década de los sesenta se trasladó al Campus de la Ciudad Universitaria, Zona 12, edificio S-5. En la actualidad se ubica en el edificio S-4.

De la Facultad de Humanidades han egresado humanistas eminentes. Se citan, en Filosofía a Rodolfo Ortiz Amiel y José Mata Gavidia; Historia, a Héctor Samayoa Guevara y Daniel Contreras; en Pedagogía y Ciencias de la Educación a Carlos González Orellana y Luis Arturo Lemus; en Psicología a Fernando de León Porras y León Valladares; en Literatura a Ricardo Estrada y Carlos Mencos Deká.

El Decano José Rölz Bennett cumplió el primer período, de 1945 a 1950, tiempo durante el cual se dieron valiosas realizaciones. En reconocimiento a la labor fue electo nuevamente para un segundo período, de 1950 a 1954. El 17 de septiembre de 1945, mediante el acta No. 78 PUNTO DÉCIMO SEXTO el Consejo Superior Universitario funda la Facultad de Humanidades y se declara aquella ocasión como Día de la Cultura Universitaria.

En 1947, se creó la Escuela Centroamericana de Periodismo adscrita a la Facultad de Humanidades. Tiempo después las secciones de Arte, Bibliotecología, Idiomas, Historia y Psicología. En 1974 y 1975, los Departamentos de Psicología y de Historia, así como la Escuela Centroamericana de Periodismo pasaron a constituir unidades independientes de la Facultad de Humanidades.

En 1998, el Consejo Superior autorizó la separación de la Escuela de Formación de Profesores de Enseñanza Media EFPEM. El Programa que inicialmente se llamó Secciones Departamentales fue cambiado por Programa Fin de Semana según PUNTO TRIGÉSIMO SEGUNDO, Inciso 32.1 del Acta No. 11-2008 del 15 de julio de 2008".<sup>1</sup>

#### **1.1.1. Misión**

<span id="page-28-0"></span>"Unidad académica de la Universidad de San Carlos de Guatemala, especializada en la formación de profesionales con la excelencia académica en las distintas áreas de las humanidades, que incidan en la solución de los problemas de la realidad nacional".<sup>2</sup>

### **1.1.2. Visión**

<span id="page-28-1"></span>"Ser la entidad rectora de la formación de profesionales humanistas, con base científica y tecnológica de acuerdo con el momento socioeconómico, cultural, geopolítico y educativo, con impacto en las políticas de desarrollo nacional, regional e internacional".<sup>3</sup>

#### **1.1.3. Objetivos**

1

<span id="page-28-2"></span> "Integrar el pensamiento universitario, mediante una visión conjunta y universal de los problemas del hombre y del mundo.

<sup>1</sup>Facultad de Humanidades. *Reseña histórica*. [<http://www.fahusac.edu.gt/es/fahusac>](http://www.fahusac.edu.gt/es/fahusac/mision-y-vision). Consulta: 19 de abril de 2014. 2 Facultad de Humanidades. *Misión y Visión*. [<http://www.fahusac.edu.gt/es/fahusac>](http://www.fahusac.edu.gt/es/fahusac/mision-y-vision). Consulta: 19 de abril de 2014.  $^3$  lbíd.

- Investigar en los campos de las disciplinas filosóficas, históricas, literarias, pedagógicas, psicológicas, lingüísticas, y en los que con ellas guardan afinidad y analogía.
- Enseñar las ramas del saber humano enunciadas en el inciso anterior, en los grados y conforme a los planes que adelante se enuncian.
- Preparar y titular a los Profesores de Segunda Enseñanza (Enseñanza Secundaria) tanto en las Ciencias Culturales como en las Ciencias Naturales y en las artes. Para este propósito debe colaborar estrechamente con las demás Facultades que integran la Universidad de San Carlos de Guatemala, así como con las Academias, Conservatorios e Institutos que ofrecen enseñanzas especializadas.
- Dar en forma directa a los universitarios, y en forma indirecta a todos los interesados en las cuestiones intelectuales, una base de cultura general y de conocimientos sistemáticos del medio nacional, que les es indispensable para llenar eficazmente el cometido en la vida de la comunidad.
- Crear una amplia y generosa conciencia social en el conglomerado universitario, a fin de articular la función de la Universidad y de los estudiantes y egresados con las altas finalidades de la colectividad.
- Realizar las labores de extensión cultural que son necesarias para mantener vinculada a la Universidad con los problemas y con las realidades nacionales.
- Coordinar las actividades con Bibliotecas, Museos, Academias, Conservatorios y con todas aquellas instituciones que puedan cooperar a la conservación, al estudio, a la difusión y al avance del arte y de las disciplinas humanísticas.
- Cumplir todos aquellos otros objetivos que por la naturaleza y la orientación le competan."<sup>4</sup>

<sup>4</sup>Facultad de Humanidades. *Reseña histórica*. [<http://www.fahusac.edu.gt/es/fahusac>](http://www.fahusac.edu.gt/es/fahusac/mision-y-vision). Consulta: 19 de abril de 2014.

1

### **1.1.4. Organización académica**

<span id="page-30-0"></span>Contiene las [normas,](http://es.wikipedia.org/wiki/Norma_social) [procedimientos administrativos](http://es.wikipedia.org/wiki/Procedimiento_administrativo) y el [sistema de](http://es.wikipedia.org/wiki/Sistema_de_control)  [control](http://es.wikipedia.org/wiki/Sistema_de_control) necesarios para el funcionamiento apropiado de la institución.

#### **1.1.4.1. Junta Directiva**

"Órgano de conducción superior de las políticas facultativas y de toma de decisiones finales. Está integrada por el decano que la preside, un secretario y cinco vocales, de los cuales dos son profesores titulares, uno profesional no profesor y dos estudiantes. Los miembros de Junta Directiva duran cuatro años en el ejercicio de las funciones, a excepción de los vocales estudiantiles, cuyo período es de un año."<sup>5</sup>

### **1.1.4.2. Decanato**

1

"Instancia de decisión superior que consiste en planificar, organizar, coordinar, dirigir y supervisar la ejecución de las políticas de la Facultad y velar porque se cumplan las disposiciones emanadas de Junta Directiva así como del Consejo Superior Universitario y Rectoría. Representa a la Facultad en todo aquello que fuere necesario. Además convoca y preside las sesiones ordinarias y extraordinarias de la Junta Directiva."<sup>6</sup>

<sup>5</sup>Facultad de Humanidades. *Catálogo*. [<http://www.fahusac.edu.gt/es/fahusac>](http://www.fahusac.edu.gt/es/fahusac/mision-y-vision). Consulta: 19 de abril de 2014. <sup>6</sup>lbíd.

#### **1.1.4.3. Consejo de Directores**

"Trabajo técnico y administrativo que consiste en asesorar y coordinar las políticas globales, en congruencia con los fines y objetivos establecidos en los estatutos de la Facultad de Humanidades. Integrado por seis personas quienes regulan el funcionamiento de cada departamento, escuela o sección en particular, en coordinación con la Secretaría Académica."<sup>7</sup>

#### **1.1.4.4. Unidad de Planificación**

"La Unidad de Planificación tuvo como antecedente el Organismo de Coordinación y Planificación Académica, OCPA, ente creado en el año de 1992, encargado del análisis, diseño, y evaluación del desarrollo curricular de la Facultad. Funcionó de 1992 a 2005, fecha en la que se acordó revisar la razón de ser y el producto, concluyendo que era conveniente convertirlo en la Unidad de Planificación, en respuesta a las demandas académicas del momento. La Unidad de Planificación como tal, inició de labores en enero de 2006."<sup>8</sup>

### **1.1.4.5. Secretaría Académica**

"Trabajo de decisión superior que consiste en planificar, organizar, coordinar, dirigir, ejecutar y controlar tareas técnicas y docentes de la facultad. Se desempeña como secretario (a) de Junta Directiva. Tiene a cargo: Control Académico, Oficina de Asuntos Estudiantiles, Biblioteca y Centro de Recursos Audiovisuales."<sup>9</sup>

1

<sup>7</sup>Facultad de Humanidades. *Catálogo*. [<http://www.fahusac.edu.gt/es/fahusac>](http://www.fahusac.edu.gt/es/fahusac/mision-y-vision). Consulta: 19 de abril de 2014. 8 Ibíd.

<sup>&</sup>lt;sup>9</sup>lbíd.

### **1.1.4.6. Oficina de Asuntos Estudiantiles**

"Corresponde a esta oficina coordinar toda la actividad relacionada con orientación a estudiantes de primer ingreso y en términos más amplios, atención permanente a los problemas que se presentan a todos los estudiantes inscritos en la Facultad de Humanidades. "<sup>10</sup>

#### **1.1.4.7. Biblioteca**

"La Facultad de Humanidades cuenta con una biblioteca enriquecida con obras pedagógicas, didácticas, lingüísticas, históricas, filosóficas y de otras disciplinas. Cumple funciones de adquisición, selección, análisis de libros, en respuesta a las necesidades de los usuarios. Por medio de la actividad de circulación y préstamo, los libros y otros documentos se proporcionan para consulta en la sala de lectura o a domicilio. Para el préstamo interno se puede utilizar cédula o carné vigente; pueden solicitarlo escolares, estudiantes universitarios, personal docente, administrativo e investigadores."<sup>11</sup>

### **1.1.4.8. Centro de Recursos Audiovisuales**

"Este centro es uno de los más importantes para apoyo al docente. Se lleva a cabo el control sistematizado del equipo audiovisual. El objetivo del centro es utilizar la tecnología moderna para el proceso de enseñanza/aprendizaje."<sup>12</sup>

 $\overline{a}$ 

.

<sup>10</sup>Facultad de Humanidades. *Catálogo*. [<http://www.fahusac.edu.gt/es/fahusac>](http://www.fahusac.edu.gt/es/fahusac/mision-y-vision). Consulta: 19 de abril de 2014.

 $11$ Ibíd.

 $12$ Ibíd.

#### **1.1.4.9. Secretaría Adjunta**

"Trabajo de dirección que consiste en planificar, organizar, dirigir, coordinar y controlar el buen funcionamiento de las actividades administrativas y de servicio de la facultad. Tiene a cargo Información, Tesorería, Impresiones, Archivo, Vigilancia y Servicios."<sup>13</sup>

#### <span id="page-33-0"></span>**1.2. Descripción de las necesidades**

1

El Departamento de Pedagogía de la Facultad de Humanidades cuenta con varias sedes en los departamentos del país. Cada sede realiza la programación de cursos, obviando lo establecido por la Junta Directiva. Al no existir una herramienta que valide y verifique la consistencia de la información pueden surgir errores.

El tiempo empleado en validar visualmente cada programación es alto, pudiendo a veces escaparse algún detalle que puede dar inconvenientes futuros.

Una vez validada, la planificación de cursos es digitada en documentos de procesamiento de texto el cual hace difícil e ineficiente las búsquedas de información.

La información académica del Departamento se encuentra dispersa, por lo que se necesita tener asociados los datos aumentando el valor y pudiendo ser explotados de mejor manera. Entre los problemas se encuentra la comunicación

<sup>&</sup>lt;sup>13</sup>Facultad de Humanidades. *Catálogo*. [<http://www.fahusac.edu.gt/es/fahusac>](http://www.fahusac.edu.gt/es/fahusac/mision-y-vision). Consulta: 19 de abril de 2014.

con los catedráticos, ya que no hay un lugar donde se pueda almacenar la información relevante, ni sea accesible a los interesados.

Actualmente se está mejorando el sistema de Control Académico pudiendo ser una fuente de información al nuevo sistema.

En Control Académico digitan nuevamente los datos de la planificación por lo cual hay duplicidad de información, de tiempo, de esfuerzo, al contar con el sistema la información se unificaría. Control Académico podría consumir la información directamente de los datos del Departamento de Pedagogía.

### <span id="page-34-0"></span>**1.3. Planificación**

Plan general, metódicamente organizado y frecuentemente de gran amplitud, para obtener un objetivo determinado, tal como el desarrollo armónico de una ciudad, el desarrollo económico, la investigación científica, el funcionamiento de una industria, etc.

### **1.3.1. ¿Qué es la planificación?**

<span id="page-34-1"></span>Es el proceso que consiste en organizar ideas para resolver un problema determinando un curso de acción específico. La planificación inicio desde que el hombre se convirtió en un ser racional, aún cuando todavía no se comunicaba, sino a través de pinturas en las paredes de las cavernas, desde que pensó en cómo obtener alimentos para el día y conservarlos para los otros en que las inclemencias del tiempo no le permitían salir a cazar o pescar; desde que pensó en cómo defenderse y proteger la vida ya el hombre planeaba como ganar el combate o cómo sobrevivir, aun cuando conscientemente no supiera que eso se llamaba planear.

9

Asociar el surgimiento de la planificación al surgimiento del raciocinio del hombre no es un fenómeno casual, porque la planificación es un proceso racional que requiere de la inteligencia organizada del hombre para ser ejecutada. Esto queda fundamentado también en el hecho de que según se ha desarrollado la humanidad se ha perfeccionado la planificación y con ella los métodos utilizados para la elaboración de planes dirigidos a cumplir objetivos del futuro, lo que demuestra que si bien la planificación es tan antigua como el hombre se ha convertido en algo inseparable de él.

#### **1.3.2. Tipos de planificación**

<span id="page-35-0"></span>En los subtítulos siguientes se detallan los tipos de planificación utilizados en el estudio realizado.

### **1.3.2.1. Planificación normativa o tradicional**

Es un modelo de planificación que se rige por una serie de normas o parámetros previamente establecidos por el estado.

La planificación tradicional o normativa presenta las siguientes características:

- Tiene una permanente capacidad para autocriticarse y evolucionar.
- Ha hecho el acopio de numerosísimas técnicas de análisis y predicción.
- Ha desarrollado todo un complejo sistema institucional y legal propio.
- Cuenta con una vastísima experiencia en los más diversos campos de aplicación.
- Dispone de un considerable conjunto de instituciones para la investigación y docencia, de donde han salido los elementos más relevantes de la revolución actual.
- La fortaleza es la familiaridad con los problemas propios del desarrollo económico – social visto desde el ángulo gubernamental.
- El planificador es omnisciente.
- Utiliza conceptos de políticas, proyectos, acciones y recomendaciones como proposiciones vagas de contenido de ejecución.

### **1.3.2.2. Planificación situacional**

Para este enfoque la planificación es: calcular, presidir y preceder las acciones para llevar una situación inicial a otras, hasta llegar a la situación que el actor pretende alcanzar.

Es aquella que se genera por instancias de discusión, cálculos y análisis de los actores de una organización que construyen una situación objetiva de un determinado acto social.

Este tipo de planificación posee las siguientes características:

- Es una herramienta para el cambio social.
- Tecnológicamente, aborda la anticipación simulada por la práctica.
- Asume supuestos más realistas, ya que quién planifica está dentro de la realidad y coexiste con otros actores que también planifican.
- No tiene un diagnóstico único, ni una verdad objetiva, sino una explicación situacional.
- Se articula lo político con lo económico pues el horizonte es político y el futuro es incierto.
- Es un proceso que no se agota en el tiempo, siempre está en acción.
- Entre la relación del debe ser y el puede ser tiene expresión lo viable que presenta aspectos económicos, institucionales, culturales y políticos.
- Concibe la norma como la orientación direccional entorno a la cual es necesario construir las condiciones para el cumplimiento, es decir, lo normativo tiene validez, pero no constituye de por sí el plan.

La planificación situacional se da en cuatro momentos básicos, los cuales son:

- El momento explicativo se basa en flujo gramas de causa–efectos para cada problema considerado; las manifestaciones más visibles de dichos problemas se anotan como fenoproducción. Las causas más inmediatas, resultado de la acumulación de e institucionalización de ciertos hechos, como fenoestructura; y las causas más profundas, en la raíz misma de la sociedad, como genoestructura.
- En el momento normativo se establece el deber ser. Determina los objetivos. Luego de la explicación situacional se diseñan los proyectos con visión de futuro, las operaciones y acciones que enfrentan los problemas en forma consistente con la situación objetivo perseguido.
- En el estratégico, mediante un análisis de viabilidad económica, técnica, política e institucional, el poder ser. Es decir, se analizan las distintas formas en las cuales sea posible sortear los obstáculos y restricciones que dificultan la ejecución de los proyectos, de las acciones y de las estrategias para cada actor y operaciones. Se ubican las trayectorias y se selecciona el curso de acción sobre el cambio situacional esperado.

 Finalmente, en el momento operacional se pone en funcionamiento la voluntad de hacer, lo cual tradicionalmente ocurre a través de la práctica diaria de los gobiernos y en el situacionismo a través de la sala de situaciones, donde están juntos políticos y técnicos, apoyados por un banco de datos, analizando el cambio diario de la realidad y tomando decisiones al respecto.

La planificación situacional utiliza los siguientes instrumentos: flujograma situacional (momento explicativo), programa direccional (momento normativo), análisis de viabilidad (momento estratégico) y el análisis de coyuntura (momento táctico – operacional).

### **1.3.2.3. Planificación estratégica**

Es un proceso continuo y sistémico que relaciona el futuro con las decisiones actuales en el contexto de cambios situacionales y que se expresa en la formulación de un conjunto de planes interrelacionados.

La planificación estratégica tiene las siguientes características:

- Permite establecer claramente la misión y valores de la organización, como principio rector.
- Tiene origen en el ámbito empresarial y surge como fuente de consolidación de la llamada planificación tradicional.
- Para definir los elementos estratégicos, se parte del proceso de investigación sistemática interna y externa.
- Es un sistema que tiene la capacidad de autoreproducción y organización.
- Es un proceso cíclico, permanente, participativo e interactivo
- Su centro práctico es la coyuntura, se refiere al cálculo que precede y preside la acción.
- Se centra más en el logro de metas y objetivos que en seguir normas y reglamentos.
- Reconoce la incertidumbre y que la realidad es un sistema complejo.
- Rechaza la posición reactiva para adoptar una posición proactiva, aún con los riesgos que ello supone.
- Se sustenta en tres grandes pilares: el usuario, la propia organización y los competidores.
- Descansa en la formulación de tres tipos de planes fundamentales como son: los planes estratégicos de largo plazo; los programas a mediano plazo, los planes operativos y presupuestos a corto plazo.

En este enfoque de planificación se realizan planes estratégicos o planes de acción, los cuales son los que permiten definir las acciones, concretar las estrategias y las distintas herramientas a utilizar para lograr los objetivos de la empresa. Para la elaboración se tienen las siguientes etapas:

- Definir la misión de la empresa para identificar el alcance de los servicios o productos. Se selecciona los objetivos globales que pretenden alcanzarse a largo plazo y el espacio deseado.
- Las estrategias específicas que cada negocio de la empresa diseña para la definición de los productos o servicios que presta, los clientes que desea captar.
- La constante vigilancia que las empresas dominantes, de un sector determinado, deben mantener hacia el resto de las empresas que puedan amenazar la privilegiada posición.

 Se busca formular con la base en las competencias distintas alternativas posibles encaminadas a la implantación de nuevos negocios en el mercado, tomando en cuenta calidad y precio.

La planificación estratégica usa varias herramientas básicas que permiten alcanzar las metas propuestas. Algunas de ellas son: análisis FODA, hoja de verificación, estratificación, diagrama de Causa–Efecto, diagrama de Pareto, histograma y matriz de selección.

La planificación estratégica o *strategic planning* es el proceso por el cual la organización toma una dirección concreta (estrategia) y distribuye los recursos paran seguir dicha dirección (planificación). Este proceso puede llevarse a cabo para la toma de decisiones a diferentes niveles. Para llevar a cabo una planificación estratégica adecuada en la organización lo primero a realizar es definir y compartir internamente los conceptos de visión, misión, objetivos y actividades de la organización.

- Visión: es el escenario futuro que se desea, o cree que se va a producir, en el entorno en el que se mueve la organización.
- Misión: es el propósito fundamental de la organización para alcanzar, y/o estar en consonancia, con la visión previamente definida por la organización.
- Objetivos: es el conjunto de resultados que se quiere alcanzar en la organización dentro del contexto de la misión organizativa previamente definida.
- Actividades: el conjunto de operaciones a desarrollar e implementar por la organización, que requieren de personas y consumen recursos, para alcanzar los objetivos previamente definidos.

La planificación estratégica consiste en organizar internamente las actividades y los recursos de la organización, para alcanzar objetivos que estén en línea con la demanda actual y/o futura del mercado o bien con la oferta tecnológica actual y/o por desarrollar. La planificación estratégica debe acomodar la organización para satisfacer las necesidades actuales y futuras de los clientes.

### **1.3.2.4. Planificación táctica operacional**

Se refiere básicamente a la asignación previa de las tareas específicas que deben realizar las personas en cada una de las unidades de operaciones. Entre las características están:

- Se da dentro de los lineamientos de la planificación estratégica y la planificación táctica.
- Es conducida o ejecutada por los ejecutivos del nivel medio.
- Trata con actividades normales programables.
- Se maneja información interna y externa.
- Sigue procedimientos y reglas definidas con toda precisión.
- Cubre períodos cortos.
- Está orientada hacia la administración de recursos.
- Los parámetros principales son la efectividad y la eficiencia.

### **1.3.3. Herramientas de planificación**

A continuación se describen alguna de estas herramientas:

### **1.3.3.1.** *Roadmapping* **tecnológico**

Herramienta para la planificación estratégica que une los recursos (incluida la tecnología) a los objetivos del negocio. Esta herramienta se suele representar como un gráfico de múltiples capas organizadas en función del tiempo, es decir, se planifica un camino a seguir en un tiempo determinado para alcanzar un objetivo. Este camino se pavimenta a través de 6 temas: mercado, modelo de negocio, productos, servicio, tecnología y recursos.

#### **1.3.3.2. Matrices de decisión**

Trata de nuevo de una herramienta para la planificación estratégica que se representa mediante un gráfico ortogonal simple, es decir, celdas que relacionan dos temas entre si y normalmente se usa para relacionar la tecnología, los productos y los mercados.

### **1.3.3.3. Análisis de Portfolio**

Esta herramienta se utiliza para seleccionar o priorizar los proyectos de innovación tecnológica dentro de una cartera o portafolio de proyectos. El análisis tipo incluye una representación en dos dimensiones que relacionan dos asuntos clave, tales como inversión, riesgo, capacidades y/o beneficios. Entre las metodologías más conocidas, muchas de ellas a la vez basadas en aproximaciones tipo de análisis jerárquico de procesos, *Analytical Hierarchy Process* (AHP), cabe señalar el IPTS-TIM, concebido para ayudar a estructurar la evaluación y la temprana identificación de tecnologías innovadoras e incrementar las posibilidades de llegar al mercado.

# **1.3.3.4. Análisis FODA**

Es una metodología de estudio de la situación de una empresa o un proyecto, analizando las características internas (Debilidades y Fortalezas) y la situación externa (Amenazas y Oportunidades) en una matriz cuadrada.

Es una herramienta para conocer la situación real en que se encuentra una organización, empresa o proyecto y planificar una estrategia de futuro. Durante la etapa de planificación estratégica y a partir del análisis FODA se debe poder contestar cada una de las siguientes preguntas:

- ¿Cómo se puede destacar cada fortaleza?
- ¿Cómo se puede disfrutar cada oportunidad?
- ¿Cómo se puede defender cada debilidad?
- ¿Cómo se puede detener cada amenaza?
- $\bullet$

Este recurso fue creado a principios de la década de los setenta y produjo una revolución en el campo de la estrategia empresarial. El objetivo del análisis FODA es determinar las ventajas competitivas de la empresa bajo análisis y la estrategia genérica a emplear por la misma que más le convenga en función de las características propias y de las del mercado en que se mueve.

El análisis consta de cuatro pasos:

- Análisis externo (también conocido como modelo de las cinco fuerzas de Porter.
- Análisis interno.
- Confección de la matriz FODA.
- Determinación de la estrategia a emplear.

Partes de un FODA:

- Fortalezas: son las capacidades especiales con que cuenta la empresa, y que le permite tener una posición privilegiada frente a la competencia. Recursos que se controlan, capacidades y habilidades que se poseen, actividades que se desarrollan positivamente, etc.
- Oportunidades: son aquellos factores que resultan positivos, favorables, explotables, que se deben descubrir en el entorno en el que actúa la empresa, y que permiten obtener ventajas competitivas.
- Debilidades: son aquellos factores que provocan una posición desfavorable frente a la competencia, recursos de los que se carece, habilidades que no se poseen, actividades que no se desarrollan positivamente, etc.
- Amenazas: son aquellas situaciones que provienen del entorno y que pueden llegar a atentar incluso contra la permanencia de la organización.

La toma de decisiones es un proceso cotidiano mediante el cual se realiza una elección entre diferentes alternativas a efecto de resolver las más variadas situaciones a nivel laboral, familiar, sentimental, empresarial, etc., es decir, en todo momento se deben toman decisiones. Para realizar una acertada toma de decisión sobre un tema en particular, es necesario conocerlo, comprenderlo y analizarlo, para así dar solución. Es importante recordar que sin problema no puede existir una solución.

Por lo anterior y antes de tomar cualquier decisión, las empresas deberían analizar la situación teniendo en cuenta la realidad particular de lo que se está analizando, las posibles alternativas a elegir, el costo de oportunidad de elegir cada una de las alternativas posibles, y las consecuencias futuras de cada elección.

Lo significativo y preocupante es que existe una gran cantidad de empresas que enfrentan los problemas tomando decisiones de forma automática e irracional, y no tienen en cuenta que el resultado de una mala o buena elección puede tener consecuencias en el éxito o fracaso de la empresa.

Las organizaciones deberían realizar un proceso más estructurado que les pueda dar más información y seguridad para la toma de decisiones y así reducir el riesgo de cometer errores.

La importancia de confeccionar y trabajar con una matriz de análisis FODA reside en que este proceso permite buscar y analizar, de forma proactiva y sistemática, todas las variables que intervienen en el negocio con el fin de tener más y mejor información al momento de tomar decisiones.

Si bien la herramienta estratégica ideal para plasmar la misión, la visión, las metas, los objetivos y las estrategias de una empresa es el Plan de Negocios, realizando correctamente el análisis FODA se pueden establecer las estrategias ofensivas, defensivas, de supervivencia y de reordenamiento necesarias para cumplir con los objetivos empresariales planteados.

#### **1.3.3.5. Diagrama de Pareto**

El diagrama de Pareto, también llamado curva cerrada o Distribución A-B-C, es una gráfica para organizar datos de forma que estos queden en orden descendente, de izquierda a derecha y separados por barras. Permite asignar un orden de prioridades.

El diagrama permite mostrar gráficamente el principio de Pareto (pocos vitales, muchos triviales), es decir, que hay muchos problemas sin importancia

frente a unos pocos muy importantes. Mediante la gráfica se colocan los pocos que son vitales a la izquierda y los "muchos triviales" a la derecha.

El diagrama facilita el estudio de las fallas en las industrias o empresas comerciales, así como fenómenos sociales o naturales psicosomáticos, como se puede ver en el ejemplo de la gráfica al principio del artículo.

Hay que tener en cuenta que tanto la distribución de los efectos como los posibles causas no es un proceso lineal sino que el 20 % de las causas totales hace que sean originados el 80 % de los efectos.

El principal uso que tiene el elaborar este tipo de diagrama es para establecer un orden de prioridades en la toma de decisiones dentro de una organización. Evaluar todas las fallas, saber si se pueden resolver o mejor evitarlas.

### **1.3.3.6. Diagrama de Ishikawa**

El diagrama de Ishikawa, también llamado diagrama de Espina de Pescado, diagrama de Causa-Efecto, diagrama de Grandal o diagrama Causal, se trata de un diagrama que por la estructura ha venido a llamarse también: diagrama de Espina de Pez. Consiste en una representación gráfica sencilla en la que puede verse de manera relacional una especie de espina central, que es una línea en el plano horizontal, representando el problema a analizar, que se escribe a la derecha. Es una de las diversas herramientas surgidas a lo largo del siglo XX en ámbitos de la industria y posteriormente en el de los servicios, para facilitar el análisis de problemas y las soluciones en esferas como lo son; calidad de los procesos, los productos y servicios. Fue concebido por el licenciado en química japonés Dr. Kaoru Ishikawa en el año 1943.

Este diagrama es la representación gráfica de las relaciones múltiples de causa–efecto entre las diversas variables que intervienen en un proceso. En teoría general de sistemas, un diagrama causal es un tipo de diagrama que muestra gráficamente las entradas o *inputs*, el proceso y las salidas u *outputs* de un sistema (causa-efecto), con la respectiva retroalimentación (*feedback*) para el subsistema de control.

#### **1.3.4. Algunos programas de planificación**

De la diversidad de herramientas auxiliares para realizar la planificación se definen en los siguientes subtítulos los más utilizados.

#### **1.3.4.1. KMKEY**

KMKey Project es un software de gestión de proyectos con el que cualquier empresa u organización puede disponer de la información necesaria para desarrollar el negocio, desde la oferta hasta la entrega del proyecto. KMKey Project es un software indicado para llevar el control de proyectos de cualquier tipo.

Mediante KMKey Project podrá desarrollar los proyectos y disponer, desde cualquier acceso a internet, de toda la información relevante organizada en cuatro ejes:

Tiempo:

o Planificación del proyecto. División entre agrupaciones de tareas. WBS. Flujos de trabajo. Calendario.

- o Gráficos Gantt. Períodos de ejecución. Progreso. Real frente previsto. Tareas fuera de plazo. Avisos.
- o Enlace con MS Project para generar la planificación.
- o Patrones de trabajo para proyectos que siguen un flujo de trabajo similar. Mejora continua.
- Esfuerzo**:**
	- o Humanos: perfiles de trabajo. Permisos. Reservas de recursos. Partes de trabajo. Horas/hombre valoradas. Accesos restringidos.
	- o Materiales: asignación de herramientas, espacios. Control de disponibilidad.
- Información:
	- o Documentos y archivos: generación automática y salida de informes en varios formatos: Open Office, MS Office, PDF. Gestión documental asociada: versiones, autores, reservas.
	- o Agenda: base de datos de empresas y contactos. Calendario actividades. Mailing. Notas y reuniones.
	- o Integración e-mail: notificaciones a terceros vía mail de acciones y tareas. Recepción automática de mails.
	- o Avisos por SMS: para usuarios móviles.
	- o Preparado para sistemas de gestión de calidad:*(ISO* 9001 y otros).

### **1.3.4.2. Project Microsoft**

Microsoft Project (o MSP) es un software de administración de proyectos diseñado, desarrollado y comercializado por Microsoft para asistir a administradores de proyectos en el desarrollo de planes, asignación de recursos a tareas, dar seguimiento al progreso, administrar presupuesto y analizar cargas de trabajo.

La aplicación crea calendarización de rutas críticas, además de cadenas críticas y metodología de eventos en cadena disponibles como *add-ons* de terceros. Los calendarios pueden ser *resource leveled*, y las gráficas visualizadas en una Gráfica de Gantt. Adicionalmente, Project puede reconocer diferentes clases de usuarios, los cuales pueden contar con distintos niveles de acceso a proyectos, vistas y otros datos. Los objetos personalizables como calendarios, vistas, tablas, filtros y campos, son almacenados en un servidor que comparte la información con todos los usuarios.

- Ruta crítica: se realiza una vez que todos los datos están ingresados. De esta forma de obtienen datos relevantes como los tiempos de inicio y término más cercanos y más lejano de cada actividad, o las holguras.
- Diagrama de Gantt: se muestra por *default*. Esta gráfica ilustra la programación de actividades en forma de calendario, en el que el eje horizontal representa el tiempo, y el vertical las actividades. Se señalan con barras los tiempos de inicio y término de la actividad, duración y secuencia. Las actividades críticas se muestra en rojo, las otras en azul. Las actividades que tienen otras secundarias dentro se muestran en color negro.
- Sobrecarga de recursos: significa que se le está asignando a un recurso humano más tareas de las que puede realizar. Esto se puede observar en la herramienta.
- Resumen de Proyecto: brinda diferentes tipos de información, como las fechas de inicio y término del proyecto en la parte superior, la duración,

las horas totales de trabajo, los costos, el estado de las tareas y de los recursos.

- Cálculo de costos: calcula los costos de los recursos y la mano de obra, una vez que los recursos son asignados a cada tarea. Hay dos tipos de reportes: el flujo de efectivo - es un reporte del gasto semanal- y el requerimiento de materiales.
- Control de proyecto: cuando ya se han introducido todos los datos necesarios para realizar la ruta crítica, y se ha establecido el programa de proyecto como se desea, se puede salvar como línea base. Esto permitirá compararla con las modificaciones que se le vayan haciendo al proyecto

### **1.3.4.3. Doolphy**

Doolphy es un gestor de proyectos que facilita el seguimiento, planificación y distribución de las tareas entre los miembros de un equipo. Se puede escoger entre 3 planes de diferentes precios según el espacio y número de proyectos activos al mismo tiempo que se quiera tener.

Sin duda, la voluntad de los creadores de Doolphy es facilitar la vida del emprendedor, por ello han diseñado una interfaz muy sencilla e intuitiva. Básicamente se trata de introducir tareas u objetivos y gestionar así los proyectos. Este hecho permite a los miembros del equipo controlar en todo momento en qué situación se encuentra el proyecto, sobre todo gracias al diagrama de Gantt que se genera. Al visualizar el estado del proyecto mediante este gestor de tareas se puede percatar mucho mejor de sí el ritmo es el adecuado o por el contrario si se está retrasado.

Uno de los puntos fuertes de esta herramienta es la posibilidad de insertar tu base de datos de clientes e incluso un control de los gastos que genera cada proyecto (facturas, dietas de los trabajadores, etc.) y poder con ello analizar la rentabilidad.

Por otro lado, como no todos los miembros tienen siempre la misma responsabilidad, Doolphy incorpora la posibilidad de asignar a cada usuario diferentes permisos, de esta manera la información no es accesible a todos si no se precisa. Como último apunte destacar la posibilidad de compartir archivos necesarios para el desarrollo de las tareas y de crear plantillas para ahorrar tiempo en futuros proyectos.

Por último, Doolphy, que tiene también versión para móvil y *tablet*, permite medir el trabajo y conocer cómo se están cumpliendo los objetivos gracias a las detalladas estadísticas que incluyen un análisis del flujo de trabajo, rentabilidad, desviación de las previsiones, estadísticas de usuarios, informes de tiempo e informes económicos, entre otros.

Sin duda, la planificación y la organización en un equipo de emprendedores es un aspecto que no debe pasar por alto.

### **1.3.4.4. Wunderlist**

Es una buena y sencilla aplicación que permite crear listas de tareas y jerarquizar la importancia de cada una de ellas. Funciona fluidamente y ha alcanzado gran aceptación entre los usuarios. Además, ofrece la posibilidad de delegar tareas, algo a tener en cuenta si se trata de un proyecto colaborativo.

En lo que Wunderlist supera a los demás es en diseño: es muy limpio y permite modificar el fondo a gusto. Sin embargo, aún hoy no cuenta con aplicación nativa para el iPad, que se lanzará, según comentan desde el *blog* de la empresa, próximamente.

#### **1.3.4.5. NOZBE**

Muestra como una de las más completas, puede personalizar la cuenta con un logo personal, adjuntar archivos a cada proyecto, sincronizar con Twitter, Dropbox, Evernote y un calendario de Google, enviar un correo al sistema para crear nuevas tareas, etc. La utilidad de esta herramienta la marca el usuario: puede usar Nozbe como una simple lista de tareas o para proyectos más complejos que requieren la colaboración de los miembros del equipo.

#### **1.3.4.6. TeuxDeux**

A veces, las cosas más simples son las que funcionan mejor. No todos necesitan un gestor de tareas con campos para el contexto, proyecto, fecha final, área de responsabilidad, etc.

En este caso, la aplicación TeuxDeux podría ser exactamente lo que necesita. TeuxDeux no tiene muchas opciones, pero es suficiente potente para una gestión básica. Dicho esto, no se puede usar TeuxDeux para GTD, porque sólo puede agrupar las tareas por día y no trabaja con contextos*.*

En TeuxDeux se puede crear una planificación por día. Las tareas que estaban planificadas para hoy y que no se han finalizado, automáticamente pasan a la lista de mañana.

En la descripción de la tarea se puede utilizar la sintaxis Markdown para dar formato a tus tareas. Además de estas funciones básicas hay dos cosas más que se puede hacer con esta aplicación: crear tareas repetitivas y trabajar con una lista algún día para las tareas que aún no se puede planificar.

La aplicación está disponible desde el navegador como aplicación web y además hay una versión para iOS.

### **1.4. El control y los sistemas de información**

Los sistemas de información también necesitan ser controlados, algunas de las herramientas más eficientes se detallan en los siguientes subtítulos.

### **1.4.1. Tipos de control**

No puede haber planificación ni control si no se dispone de la información necesaria en tiempo y en forma. Es por ese motivo que las propuestas siempre incluyen el uso de técnicas y métodos para procesar información en tiempo real. En general se busca articular las herramientas informáticas con la obtención de datos primarios y la estructura organizacional.

Como una primera aproximación a los sistemas de información, plantea una diferenciación entre los sistemas necesarios para la gestión operativa y los sistemas que brindan información para planificar, tomar decisiones y controlar.

Hay varias maneras de nombrar a los sistemas de información: sistema de información organizacional, sistema de información y decisión, sistema de información de gestión, sistema de procesamiento de datos. En general, ante el volumen y complejidad de los datos a procesar, es indispensable la

incorporación de herramientas informáticas. Pero, un sistema de información orientado hacia la planificación, la decisión ejecutiva y el control no es simplemente un conjunto de computadoras.

Es un sistema de funciones y relaciones que vincula las herramientas informáticas, la organización, el personal capacitado, la comunidad a la que se sirve y la conducción del gobierno local. Técnicamente, lo esencial de ese sistema es la información, registrada, procesada y comunicada mediante computadoras, programas informáticos y técnicos idóneos.

El objetivo de toda información es describir y explicar situaciones reales mediante datos cuantitativos y cualitativos, numéricos, gráficos, conceptuales, relacionales, para direccionar la acción política en el marco de un contexto dinámico. Con respecto a la planificación y la toma de decisiones, la información cumple las siguientes funciones:

- Reduce el nivel de incertidumbre
- Permite prever la aparición de problemas o desviaciones
- Disminuye el tiempo de reacción ante nuevas situaciones
- Eleva el nivel de racionalidad de las decisiones
- Optimiza la eficacia y eficiencia de las acciones

En un sistema de información, las diversas áreas de la organización procesan y suministran en forma sistemática y homogénea la información propia, compatible con la información del resto. El sistema vincula todos los datos y los pone a disposición de los usuarios/productores de información. Es fundamental esa sistematización, para asegurar la conectividad técnica y la conectividad funcional (que datos almacenar y que características deben tener).

Esa información debe fluir a través de una red o malla, con múltiples posibilidades de relación, en una comunicación multidireccional, con variados niveles de acceso y jerarquías de usuarios. También deben establecerse relaciones con otras organizaciones, para recibir y dar información.

La implantación de un sistema integrado de información, con frecuencia plantea inconvenientes, tales como: reticencia a compartir información, desparejo nivel de sistematización, carácter político de la organización, modalidades de la toma de decisiones, variedad y dispersión de nomenclaturas y escepticismo ante la complejidad del sistema propuesto.

Para implantarlo con éxito hay que definir primero los objetivos del sistema y el nivel de detalle con que trabajará. Es importante aprovechar toda la información ya existente, sistematizada o no. Finalmente, hay que buscar que los sistemas entreguen resultados prácticos y tangibles.

Este tipo de desarrollos tiene características técnico-políticas, donde es necesario combinar los conocimientos y metodologías específicas del desarrollo de sistemas informáticos con una cuota importante de gerenciamiento, que garanticen la efectiva y eficiente instalación y puesta en marcha.

Los diversos tipos de control suelen definirse tomando como criterio de diferenciación el momento de la actividad general en que el control se realiza. Desde ese punto de vista se habla de:

 Control preliminar: este tipo de control trata de prevenir la ocurrencia de problemas durante la posterior ejecución de las actividades. Es una verificación de los atributos, cantidades y disponibilidad de recursos necesarios, en relación con los niveles de actividad previstos. Las

técnicas de control habituales en este tipo de control son: el proceso de selección (por ejemplo, la selección de candidatos para un puesto, a fin de prever el buen desempeño futuro); la inspección de materias primas y materiales necesarios (por ejemplo, la verificación de existencias y de calidad de los elementos para una campaña de vacunación); el presupuesto de capital.

- Control concurrente: este tipo de control se realiza en paralelo con la ejecución de las actividades y tiene por objeto la detección temprana de posibles desviaciones, y la verificación de la correcta ejecución de las mediciones de desempeño, con miras al control de resultados. También se incluye en este tipo de control la supervisión directa de la gerencia mediante observación personal y ocasionales intervenciones y directivas dadas en cada caso.
- El control de resultados: es el más habitual, o por lo menos el que más se asocia con la idea general de la función de control. Se realiza una vez finalizada la actividad. Son datos definitivos, que informan sobre la medida en que se alcanzaron los objetivos del proyecto o del período que abarca el ejercicio. Este último caso permite también medir la evolución en períodos sucesivos. Es un procesamiento de datos históricos, cuya finalidad última es corregir el futuro.

Las técnicas más usuales en este tipo de control son los presupuestos, los costes estándar, los estados financieros, el control de calidad de los productos terminados, la evaluación del desempeño de los empleados, etc. En el caso de los servicios, públicos o privados, debido al carácter intangible, es frecuente acudir como fuente de información a las encuestas de satisfacción de los clientes o ciudadanos.

En todo proceso administrativo, hay que hacer de los datos la base de las decisiones y las acciones. Hay que discutir las cuestiones a partir de datos, de hechos. Usar índices numéricos permite, en muchos casos, comprender la situación actual, basar los planes de futuro, medir los avances, determinar las prioridades, solicitar los medios necesarios, determinar a *priori* las consecuencias probables de los cambios, comparar resultados, informar a los interesados, reconocer los méritos y apoyar el compromiso de los empleados y directivos.

Los datos recogidos no deben ser necesariamente muchos, sino significativos; registrados y usados correctamente, mediante muestreos aleatorios y métodos de análisis estadístico.

No se debe: distorsionar los resultados, complicar las cosas, buscar más o menos datos que los necesarios, dejar de tener en cuenta los diferentes contextos de la información.

La información sobre resultados debe ser fácil de ver, con indicadores visibles y simples, que prácticamente cualquier persona pueda entender. Aunque los aspectos organizacionales y humanos suelen ser lo que más llama la atención, no debe descuidarse la importancia de la tecnología, del uso del control estadístico de procesos, etc.

### **1.4.2. Los sistemas de información**

Como se comentó en un principio, el objetivo de la administración de las tecnologías de la información tiene por objeto el desarrollo de sistemas de información que permitan dar solución a problemas de administración. En este sentido existen herramientas informacionales que se esmeran en proporcionar

una infraestructura para enfrentar las necesidades de gestión en las organizaciones.

Una parte de la administración en los sistemas de información utilizado en muchas empresas es el Sistema de Información Gerencial (SIG), el cual se constituye de la interacción colaborativa entre personas, tecnologías y procedimientos, que en conjunto son llamados sistemas de información. El objetivo principal es solucionar los problemas empresariales que surjan día a día.

Los SIG o MIS (también denominados así por las siglas en inglés: Management Information System) se diferencian de los sistemas de información comunes cuando al analizar la información utilizan sistemas distintos para llevar a cabo las actividades operacionales de la organización. En general un SIG es un sistema integrado usuario-máquina cuya finalidad es proveer de información que apoye las operaciones, la administración y las funciones de toma de decisiones en una empresa, para ello toma como herramientas principales equipos de cómputo con un software especializado, procedimientos, manuales y modelos para el análisis a la vez estas herramientas van de la mano con la planificación, el control y la toma de decisiones.

### **1.5. Integración de la información**

En las empresas de cualquier tamaño es normal ver que muchos de los procesos están soportados en aplicaciones informáticas. Todas ellas funcionan con base en datos de entrada, los cuales pueden ser introducidos directamente por las personas, o bien, pueden ser cogidos de otras aplicaciones, en lo que se llama integración de la información.

Esta integración de los datos que se manejan en el negocio, permite: ahorrar tiempos de proceso, cometer menos errores durante la ejecución y en definitiva, ahorrar costes y mantener un cierto nivel competitivo. Las empresas que hacen esfuerzos por integrar la información de las aplicaciones y por extensión, las de los procesos, son capaces de lograr un nivel de productividad mejor que las que no lo hacen.

Se tienen ejemplos de integración de la información en muchos procesos, incluso en algunos tan obvios que resulta difícil darse cuenta de que se está produciendo:

- Una base de datos de clientes centralizada que da servicio al resto de aplicaciones de facturación, de precios, de contabilidad, de *marketing*. A través de un único proceso de alta de clientes en un repositorio central, el resto de procesos y aplicaciones empresariales utilizan esos datos como entrada.
- Un directorio corporativo de personas en el que se puede localizar la información de contacto de cualquier agente de la organización (teléfono fijo y móvil, email, videoconferencia, ubicación física). Por ejemplo, este tipo de directorios dan servicio para que cualquiera pueda obtener desde el sistema de correo electrónico, teléfono móvil o aplicación de gestión de reuniones, de tal manera que no hay que copiar los datos en una libreta de direcciones local, en una tarjeta SIM ni en la memoria del teléfono y todos los sistemas están actualizados al mismo tiempo.
- Un sistema que integre todo lo relativo a un cliente, tanto las ventas, como las reclamaciones, el riesgo disponible para él, entre otros. De esta manera, cuando un cliente llame para hacer una reclamación, quien atienda la llamada podrá ver de quién se trata y ser consciente de la clase de cliente con la que está hablando.

 Un espacio de almacenamiento de documentos *online*, de tal manera que los archivos no tengan que ser enviados por *email* constantemente, con la consiguiente gestión de versiones asociada. Sistemas como Google Docs, Zoho y Office Web Apps permiten desde hace tiempo integrar y editar la información de los ficheros ofimáticos de una manera muy sencilla.

Internet y los sistemas en la nube son dos grandes aliados para facilitar la integración de la información en sistemas de bajo coste usados por los pequeños negocios y por los autónomos, quienes disponen de menos recursos que las grandes corporaciones para invertir en sistemas integrados.

Integrar la información no es comprar sistemas de marcas conocidas, tampoco es una cuestión de invertir en lo último del mercado, sino solo de pensar en los procesos actuales y futuros, poniendo un poco de orden para que la información que se demanda y que sale de cada uno de ellos fluya perfectamente, como lo hace un río con los afluentes.

Generalmente, las organizaciones que ya tienen una cierta andadura cuentan con aplicaciones y bases de datos legadas que deben continuar usando y manteniendo productivas al tiempo que añaden, cambian o migran otras aplicaciones, todo ello en un contexto en el que la evolución tecnológica es la tónica común.

Por ello, en el ecosistema de aplicaciones de las organizaciones actuales coexisten múltiples aplicaciones distribuidas que utilizan tecnologías y esquemas de datos heterogéneos. Además, estas aplicaciones han sido desarrolladas independientemente y son mantenidas por equipos diferentes, que pueden además pertenecer a diferentes unidades organizativas.

Por lo tanto, modificar estas aplicaciones para facilitar la labor de integración suele ser complicado o incluso imposible.

La creciente tendencia a automatizar las interacciones con socios, proveedores y/o clientes (B2B) acentúa esta tendencia. Cuando los servicios/información a integrar proceden de diversas organizaciones, las dificultades asociadas a la distribución, heterogeneidad y autonomía se elevan un orden de magnitud.

Además, aunque la integración de aplicaciones y de información empresarial surgió en el mundo de las aplicaciones corporativas, el interés ha ido desplazándose progresivamente también hacia las aplicaciones web.

La web actual ofrece información y servicios en prácticamente cualquier ámbito y para prácticamente cualquier propósito tanto empresarial como personal. Sin embargo, los servicios ofrecidos por cada sitio web están aislados entre sí, siendo difícil o incluso imposible componer los servicios ofrecidos por diversos sitios web para obtener una nueva funcionalidad agregada. La integración de datos y servicios web tiene también importantes aplicaciones empresariales. Por ejemplo, numerosas empresas ofrecen a las empresas colaboradoras una interfaz web a través de la cual se gestionan las interacciones entre ambas organizaciones.

Por todas estas razones, no es sorprendente que la integración de aplicaciones y servicios tanto en entorno corporativo como en entorno web haya recibido una importante atención tanto investigadora como empresarial en los últimos años.

# **2. FASE TÉCNICO PROFESIONAL**

A continuación se describe cómo se llevará a cabo la implementación del sistema, para ello es necesario detallar las herramientas y la funcionalidad dentro de la aplicación del proyecto.

### **2.1. Descripción general del proyecto**

El Departamento de Pedagogía de la Facultad de Humanidades cuenta con varias sedes en los departamentos del país. Cada sede realiza la programación de cursos, en oportunidades obviando lo establecido por la Junta Directiva, al no existir una herramienta que valide y verifique la consistencia de la información pueden surgir errores.

El tiempo empleado en validar visualmente cada programación es alto, pudiendo a veces escaparse algún detalle que puede dar inconvenientes futuros.

Una vez validada, la planificación de cursos es digitada en documentos de procesamiento de texto el cual hace difícil e ineficiente las búsquedas de información.

La información académica del Departamento se encuentra dispersa, por lo tanto se necesita tener asociados los datos aumentando el valor y pudiendo ser explotados de mejor manera. Entre los problemas se encuentra la comunicación con los catedráticos, ya que no hay un lugar donde se pueda almacenar la información relevante, ni sea accesible a los interesados.

Actualmente se está mejorando el sistema de Control Académico pudiendo ser una fuente de información al nuevo sistema del Departamento de Pedagogía en cuanto a estudiantes, asignaciones, etc.

#### **2.1.1. Justificación**

En Control Académico digitan nuevamente los datos de la planificación por lo cual hay duplicidad de: información, tiempo y esfuerzo, al contar con el sistema la información se unificaría. Control Académico podría consumir la información directamente de los datos del Departamento de Pedagogía.

### **2.1.1.1. Técnica**

Con la implementación del Ejercicio Profesional Supervisado (EPS), se logrará la modernización y mejora de los procedimientos actuales de planificación de cursos y control de datos académicos del Departamento de Pedagogía, de la Facultad de Humanidades, de la Universidad de San Carlos de Guatemala (USAC), ya que los mismos se realizan de forma independiente. Cada sede planifica los cursos y maneja los datos académicos de forma impresa, por lo mismo, llevar un control y lograr una validación de datos resulta complicado. El proyecto relacionará, validará y unificará los datos, reducirá el tiempo de los procesos, todo esto mediante el módulo que se desarrollará y que contará relación con el sistema de Control Académico de la Facultad de Humanidades, de la USAC.

#### **2.1.1.2. Social**

Con la automatización de los procesos de planificación de cursos, los estudiantes podrán conocer los cursos que se impartirán en el ciclo académico

a través de internet, sin tener que consultar en la sede central o las sedes departamentales. Esto reducirá los costos de transporte de las personas que necesiten estar al tanto de los cursos a impartir y facilitará la consulta. Con la información académica unificada y relacionada se podrán asignar recursos, buscar tendencias o brindar ayuda de otra índole donde fuera necesario.

# **2.1.2. FODA del proyecto**

En la tabla I se detalla la información del análisis FODA realizado.

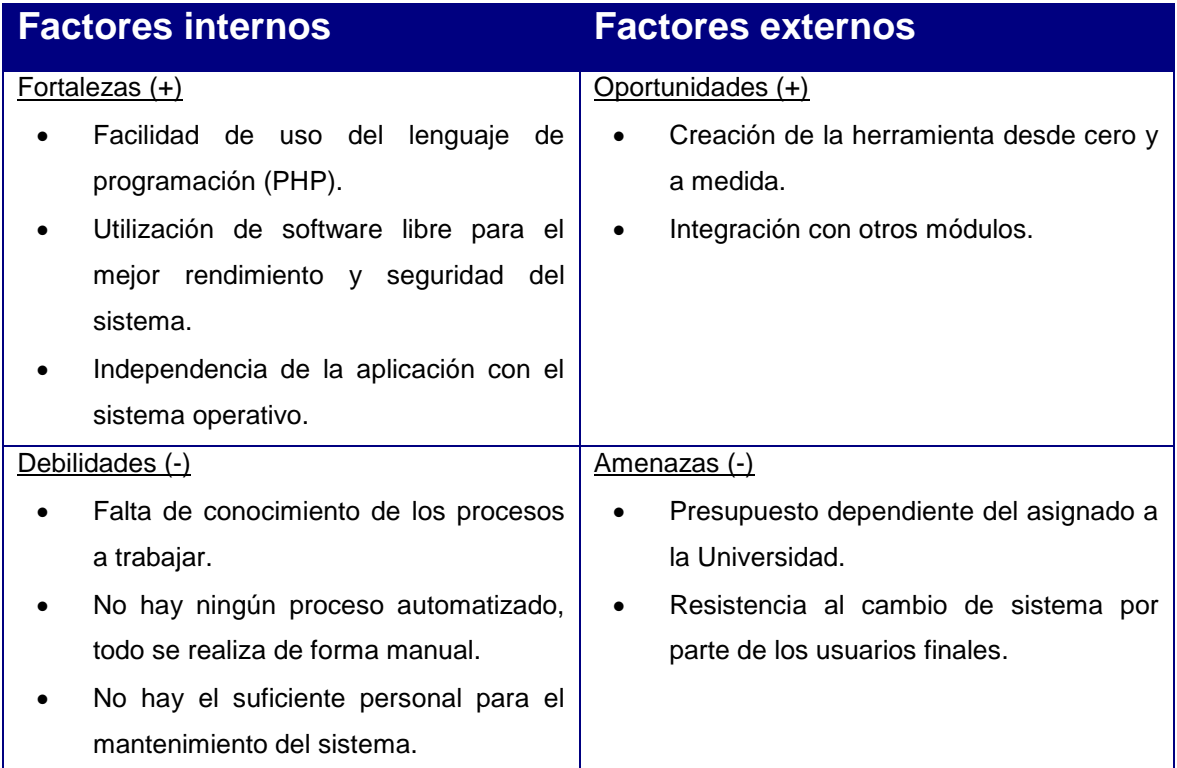

# Tabla I. **Diagrama FODA del proyecto**

Fuente: elaboración propia.

# **2.1.3. Recursos**

Los recursos necesarios para la elaboración del proyecto se detallan en los siguientes subtítulos.

# **2.1.3.1. Recursos Humanos**

- Supervisor de EPS ingeniería en ciencias y sistemas.
- Coordinador del Departamento de Pedagogía, de la Facultad de Humanidades de la USAC.
- Encargado de la institución.
- Asesor del proyecto de EPS.
- Estudiante de EPS.

### **2.1.3.2. Recursos Materiales**

- Computadora personal del epesista.
- Servidor de desarrollo y producción, Facultad de Humanidades, de la USAC.
- Insumos (papel, tinta, lápiz, etc.).
- Conexión a internet.
- Energía eléctrica.

### **2.1.4. Presupuesto**

Este se detalla en la siguiente tabla.

# Tabla II. **Presupuesto del proyecto**

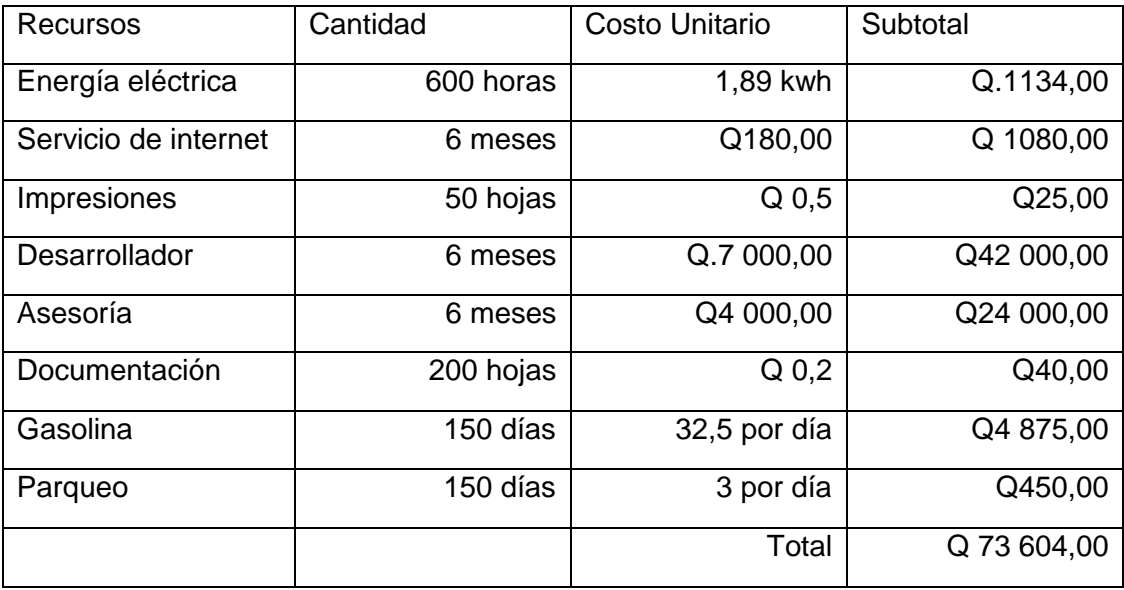

Fuente: elaboración propia.

# **2.1.5. Beneficios**

- Optimización de procesos
- Reducción de tiempo
- Disminución de errores
- Sistema realizado a la medida
- Consistencia de datos
- Acceso desde cualquier ubicación mediante una conexión a internet

### **2.2. Investigación preliminar de la solución del proyecto**

A continuación se detallan temas investigados que ayudaron a la solución del problema y llevar a cabo el proyecto, cada uno fue pilar de conocimiento.

#### **2.2.1. PHP**

"PHP (acrónimo recursivo de *PHP: Hypertext Preprocessor*) es un lenguaje de código abierto muy popular especialmente adecuado para el desarrollo web y que puede ser incrustado en HTML".<sup>14</sup>

En lugar de usar muchos comandos para mostrar HTML (como en C o en Perl), las páginas de PHP contienen HTML con código incrustado. El código de PHP está encerrado entre las etiquetas especiales de comienzo y final <? php y ?> que permiten entrar y salir del modo PHP.

"Lo que distingue a PHP de algo del lado del cliente como Javascript es que el código es ejecutado en el servidor, generando HTML y enviándolo al cliente. El cliente recibirá el resultado de ejecutar el script, aunque no se sabrá el código subyacente que era. El servidor web puede ser configurado incluso para que procese todos los ficheros HTML con PHP. "<sup>15</sup>

### **2.2.2. MySQL**

MySQL es un sistema gestor de bases de datos relacionales en SQL, esto significa que permite la gestión de los datos de una base de datos relacional usando un lenguaje de consulta estructurado. Y, por tanto, que a partir de una oración, MySQL llevará a cabo una determinada acción sobre la base de datos.

MySQL es un excelente gestor de bases de datos que la sitúan después de Oracle cómo la mejor solución a nivel técnico por las características, entre ellas están:

 $14$ [http://php.net/manual/es/intro-whatis.php.](http://php.net/manual/es/intro-whatis.php) Consulta 22 de septiembre de 2014.  $15$ Ibíd.

- Es un gestor de base de datos. Una base de datos es un conjunto de datos y un gestor de base de datos es una aplicación capaz de manejar este conjunto de datos de manera eficiente y cómoda.
- Es una base de datos relacional. Una base de datos relacional es un conjunto de datos que están almacenados en tablas entre las cuales se establecen unas relaciones para manejar los datos de una forma eficiente y segura. Para usar y gestionar una base de datos relacional se usa el lenguaje estándar de programación SQL.
- Es Open Source. El código fuente de MySQL se puede descargar y está accesible a cualquiera.
- Es una base de datos muy rápida, segura y fácil de usar. Gracias a la colaboración de muchos usuarios, la base de datos se ha ido mejorando optimizándose en velocidad.

### **2.2.3. Yii**

"Yii es un framework PHP basado en componentes de alta performance para desarrollar aplicaciones Web de gran escala. El mismo permite la máxima reutilización en la programación web y puede acelerar el proceso de desarrollo. El nombre Yii (pronunciado /i:/) es por fácil(en inglés: *easy*), eficiente(en inglés: *efficient*) y extensible (en inglés: extensible)."<sup>16</sup>

<sup>&</sup>lt;sup>16</sup> [http://www.yiiframework.com/doc/guide/1.1/es/quickstart.what-is-yii.](http://www.yiiframework.com/doc/guide/1.1/es/quickstart.what-is-yii) Consulta: 22 de septiembre de 2014.

#### **2.2.3.1. Requerimientos**

Para ejecutar una aplicación Web Yii, se necesita tener un servidor Web con soporte PHP 5.1.0 o superior. Para desarrolladores que deseen utilizar Yii, el entendimiento de Programación Orientada a Objetos (OOP) será de gran ayuda ya que Yii es un *framework* totalmente basado en OOP.

#### **2.2.3.2. Donde utilizar Yii**

Yii es un *framework* genérico de programación web que puede ser utilizado para todo tipo de aplicaciones web. Gracias a que es liviano de correr y está equipado con soluciones de cacheo sofisticadas, es adecuado para desarrollar aplicaciones de gran tráfico como portales, foros. Sistemas de Administración de Contenidos (CMS), Sistemas de comercio electrónico (*ecommerce*), etc.

### **2.2.3.3. Yii con otros** *frameworks*

Como la mayoría de los *frameworks* PHP, Yii es un framework MVC (modelo-vista-controlador). Tiene similitud con otros *frameworks* pero siempre busca estar a la vanguardia, con contenido amplio, documentación extensa y explicita, etc.

### **2.3. Presentación de solución del proyecto**

La solución del proyecto se detalla a continuación, dividiendo cada uno de los entregables generados e implementados de acuerdo al plan de actividades diseñado en el inicio del proyecto.

### **2.3.1. Modelo de datos**

El modelo de datos es parte fundamental dentro de un sistema, ya que en el se puede visualizar la estructura y relaciones de las entidades que almacenan la información dentro de una base de datos. Los procesos y módulos web desarrollados se basaron en este para cumplir con los requerimientos establecidos y darle solución a la problemática.

El modelo de datos con las entidades que almacenan la información para llevar a cabo la programación de cursos del Departamento de Pedagogía, incluyendo los registros de datos de catedráticos, cursos, salones, etc.

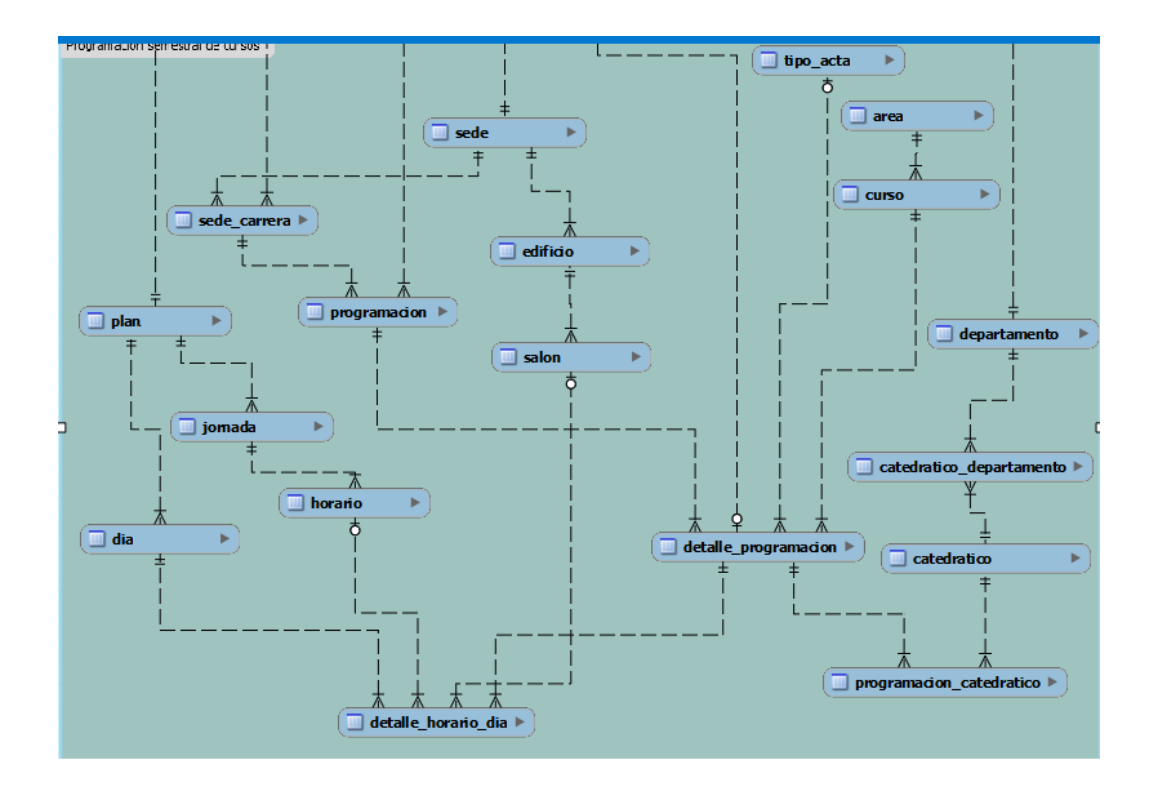

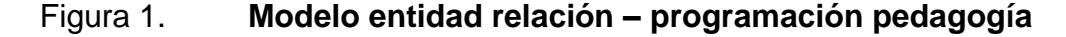

Fuente: elaboración propia.

# **2.3.2. Descripción de tablas**

A continuación se describen las tablas que conforman el modelo de datos principal utilizado para el registro de nuevos estudiantes y asignación de sedes departamentales, las cuales se encuentran en la figura 1.

 Ciclo académico: tabla en la cual se almacenan los ciclos académicos, con base en un tipo, ya sea vacaciones o semestre, se registra el año, la descripción del ciclo, las fechas en las cuales está comprendido, además de un estado que indica si el ciclo está activo o inactivo.

| <b>Atributo</b>    | Tipo de dato | <b>Descripción</b>                                                   |
|--------------------|--------------|----------------------------------------------------------------------|
| Id_ciclo_academico | Int(4)       | Llave primaria de la tabla                                           |
| <b>Nombre</b>      | Varchar(50)  | Descripción que tendrá el<br>ciclo<br>académico creado               |
| Fe_inicio          | Date         | Fecha de inicio del ciclo académico                                  |
| Fe fin             | Date         | Fecha de finalización del<br>ciclo<br>académico                      |
| Anio               | Int          | Año al que pertenece el ciclo                                        |
| Estado             | Int          | Estado en el que se encuentra el<br>ciclo, ya sea activo o inactivo. |

Tabla III. **Tabla ciclo académico**

Fuente: elaboración propia.

 Sede: tabla en la cual se registran las distintas sedes con las que cuenta el Departamento de Pedagogía.
### Tabla IV. **Tabla sede**

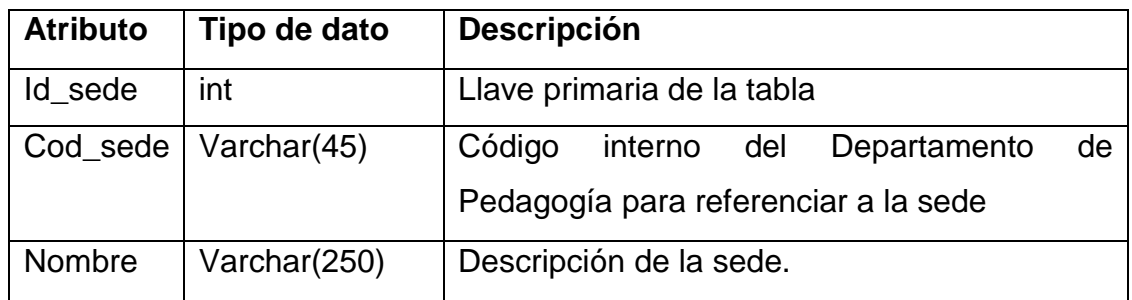

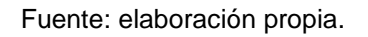

 Programación: tabla donde se almacena la información general de las programaciones, en este caso las relaciones con ciclo académico y sede en la cual se da la carrera.

### Tabla V. **Tabla programación**

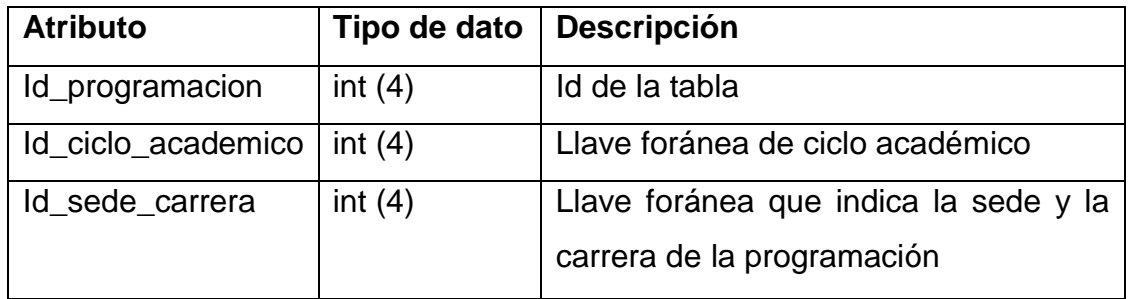

Fuente: elaboración propia.

 Curso: tabla que recopila todos los cursos impartidos en el Departamento de Pedagogía.

# Tabla VI. **Tabla curso**

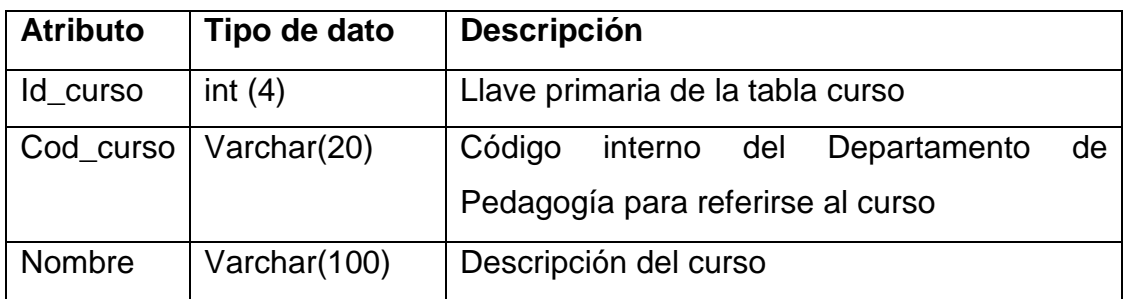

Fuente: elaboración propia.

 Detalle programación: tabla en la cual se encuentra la información esencial del curso que se está programando.

### Tabla VII. **Tabla detalle programación**

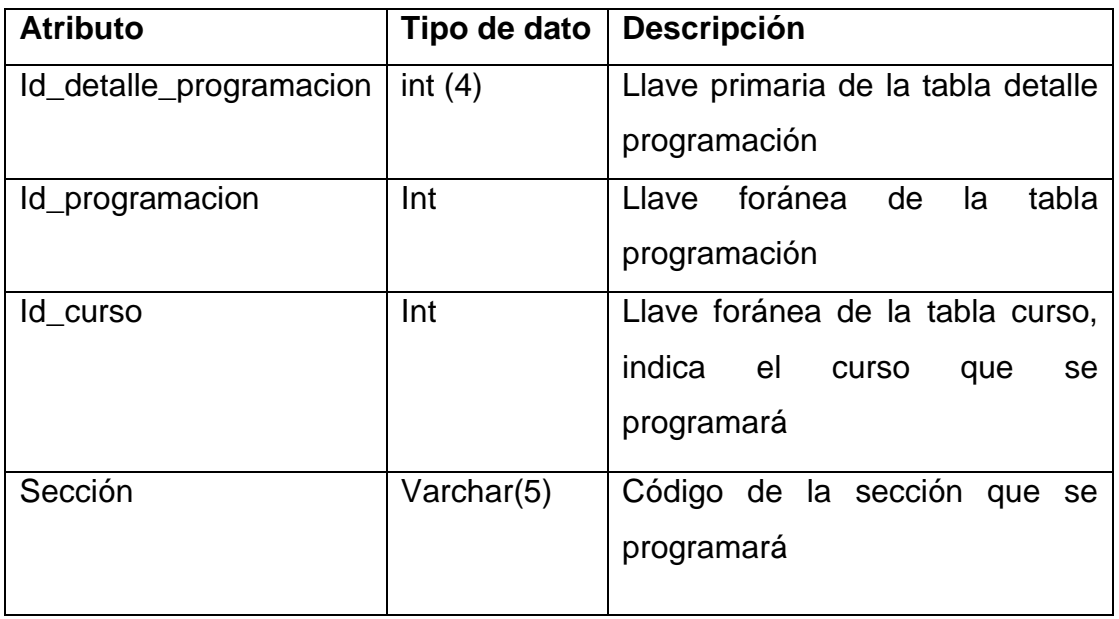

Fuente: elaboración propia.

 Departamento: indica el departamento de la Facultad de Humanidades que se está utilizando, en este caso el Departamento de Pedagogía.

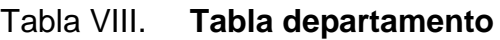

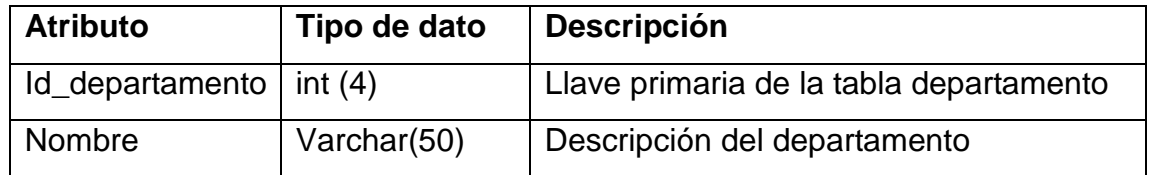

Fuente: elaboración propia.

 Catedrático: tabla que registra los catedráticos del Departamento de Pedagogía, tanto activos como inactivos.

#### Tabla IX. **Tabla catedrático**

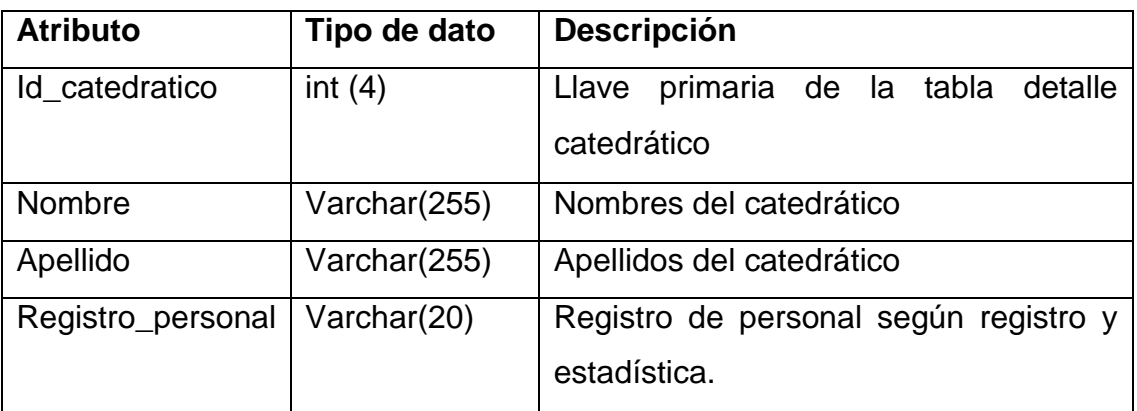

Fuente: elaboración propia.

 Programación catedrático: tabla que asocia un catedrático al curso que se está programando.

# Tabla X. **Tabla programación\_catedrático**

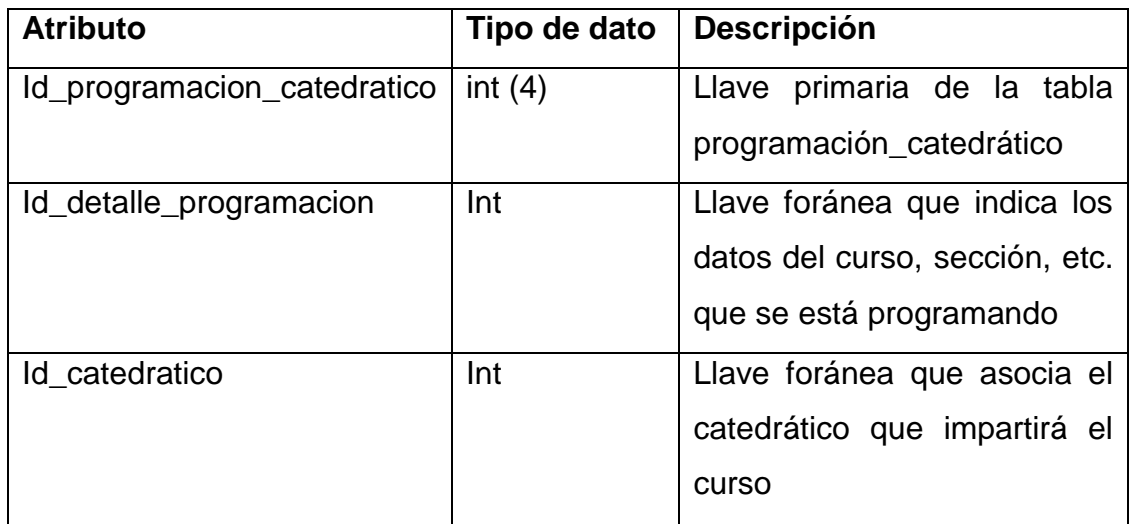

Fuente: elaboración propia.

 Plan: tabla que indica el plan del curso a impartir, puede ser, diario, sábado o domingo.

# Tabla XI. **Tabla plan**

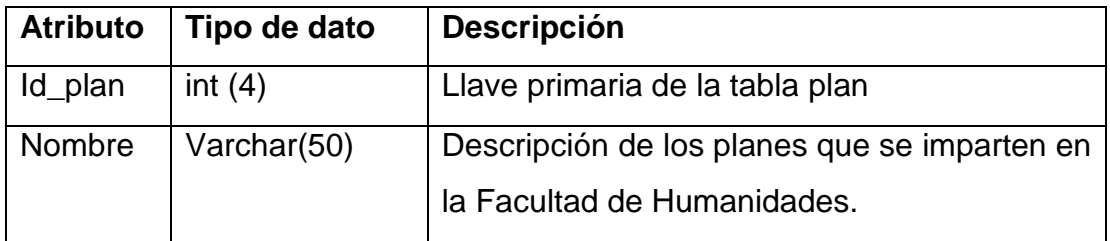

Fuente: elaboración propia.

 Jornada: tabla que registra las jornadas en las cuales se imparten cursos en el Departamento de Pedagogía. Estas son: matutina, vespertina, nocturna, sábado y domingo.

# Tabla XII. **Tabla jornada**

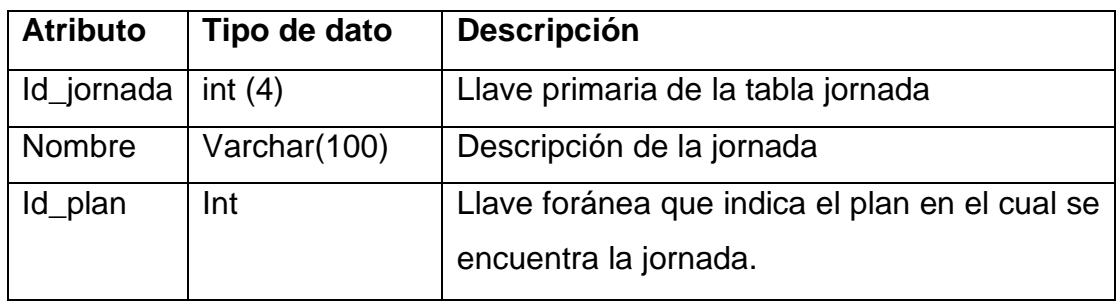

Fuente: elaboración propia.

 Horario: tabla que registra los horarios en los cuales se imparten los cursos, estos están asociados a una jornada en específico.

### Tabla XIII. **Tabla horario**

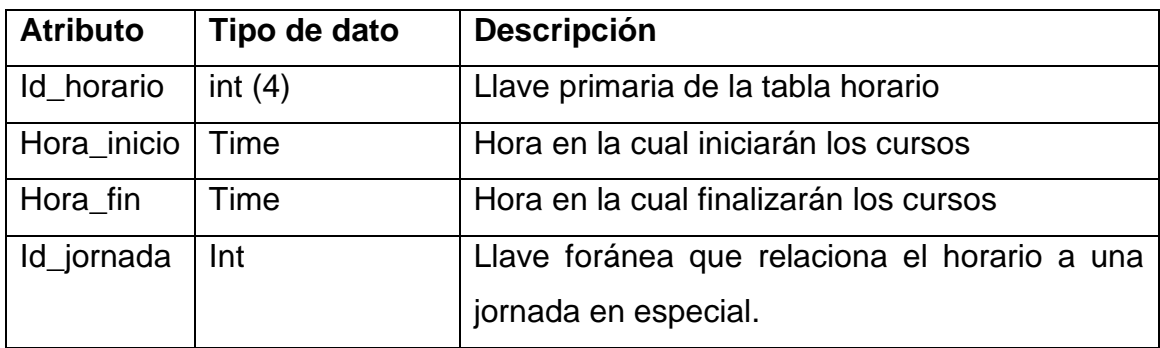

Fuente: elaboración propia.

 Detalle\_horario\_dia: tabla que registra el horario que tendrá el curso a programar, así como el día y el salón a impartir el curso.

# Tabla XIV. **Tabla detalle\_horario\_día**

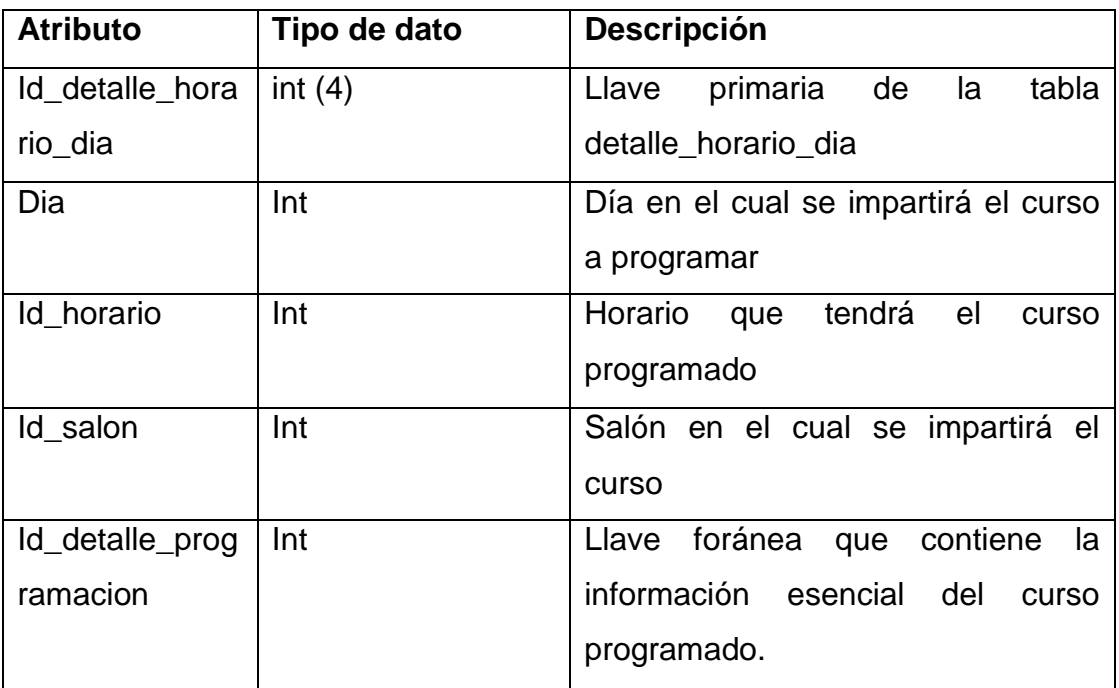

Fuente: elaboración propia.

# **2.3.3. Solución general**

Utilizando el modelo vista controlador (MVC) como patrón de arquitectura de software para realizar la separación de los datos, la lógica del negocio y la interfaz del usuario.

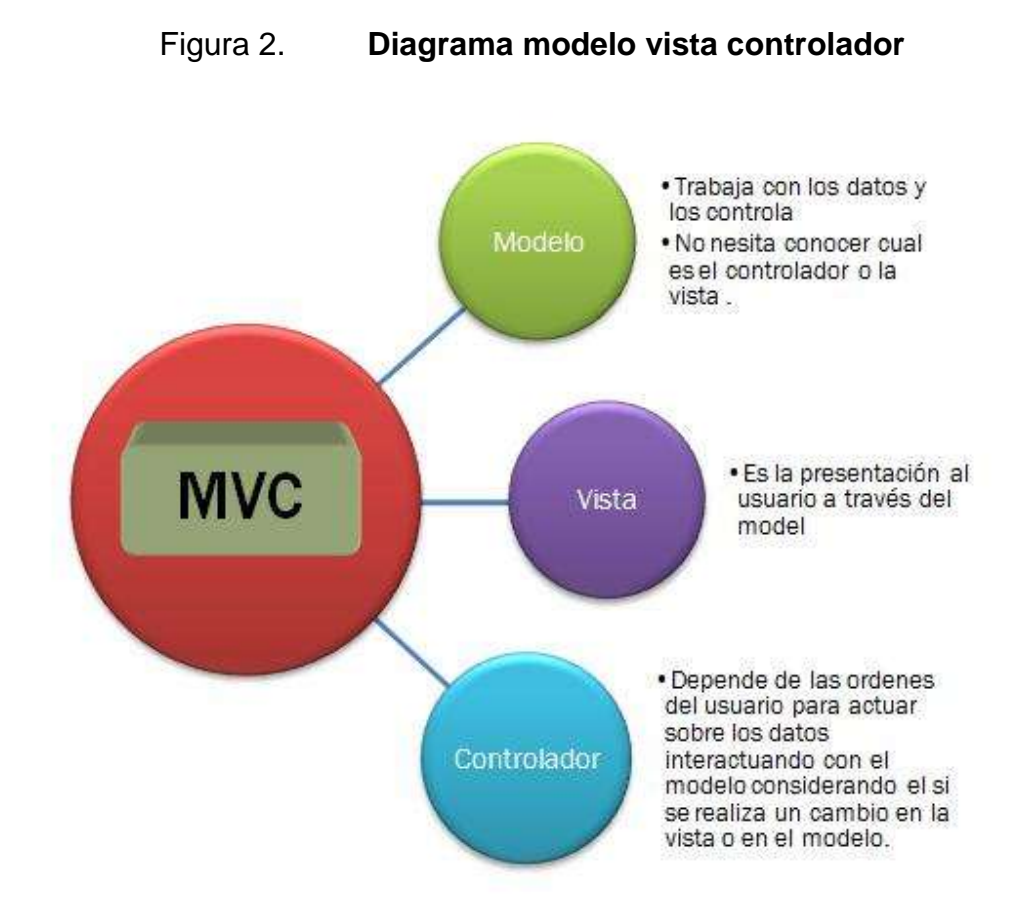

Fuente: http://wikimedia.org/wikipedia/commons/4/46/CaracteristicasArquitecturaMVC.jpg Consulta: septiembre de 2014.

Se utilizó el *framework* Yii que se basa en este modelo para realizar todos los módulos y dar solución al problema. Para la parte de reportes se utilizó la extensión mPdf, es una extensión de software libre que permite convertir código Html en documentos en formato PDF.

#### **2.3.4. Instalación de Yii**

Para instalar el Framework de Yii se debe asignar la carpeta donde se encuentra PHP como variable de sistema. Para hacerlo, se debe ir a Mi PC  $\rightarrow$  Propiedades  $\rightarrow$  Opciones Avanzadas  $\rightarrow$  Variables de Entorno.

 Localizar la variable Path en el grupo de Variables del Sistema. Agregar la ubicación de PHP.

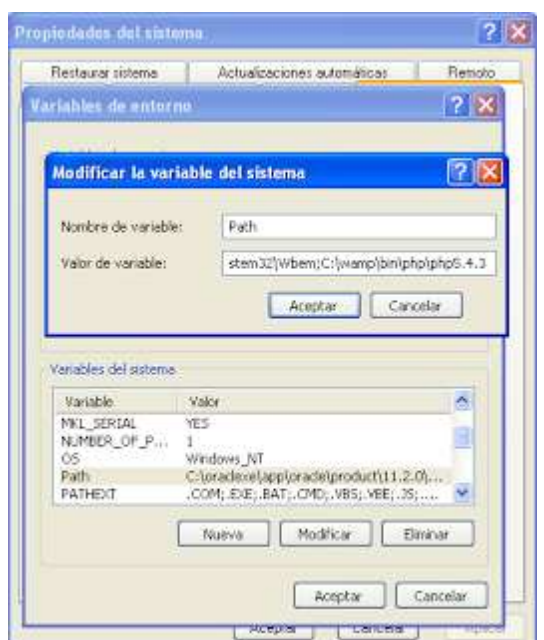

Figura 3. **Configuración** *classpath* **PHP**

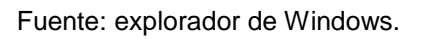

- Abrir el explorador de Windows y acceder a la ruta *C:\xamp\htdocs* (en caso de usar *xamp* como servidor web). Crear una carpeta llamada *yiiapp* (este será el nombre de tu aplicación web)
- Descarga el *framework* de Yii desde la página oficial
- Descomprir el archivo y copiar dentro de la carpeta *C:\xamp\htdocs*
- Renombra la carpeta copiada como *yii*. Abrir la terminal y escribir
	- o C:\xamp\htdocs>cd yii\framework
	- o C:\xamp\htdocs\yii\framework>yiic webapp C:\xamp\htdocs\yiiapp
- Yii preguntará si deseas crear una aplicación web. Presionar 'y' y listo.
- Para acceder a la aplicación se debe abrir el explorador de internet e ir a http://localhost/yiiapp/

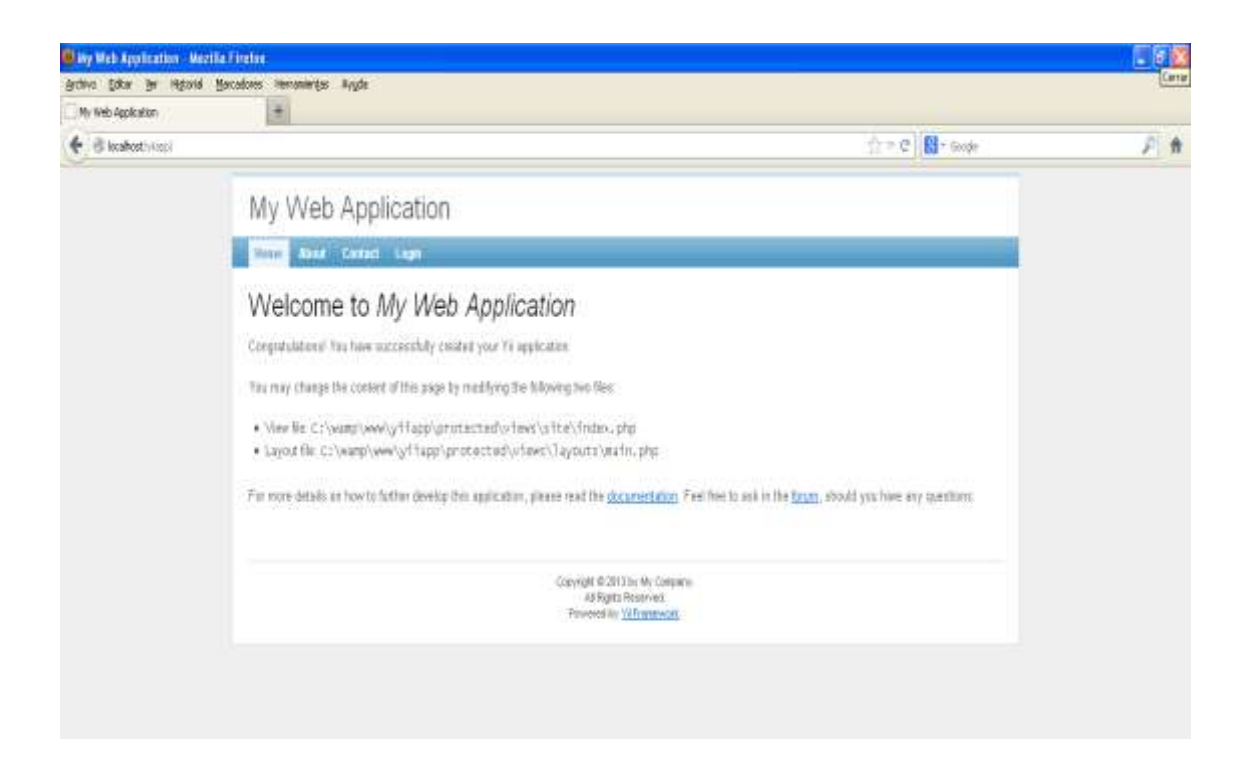

# Figura 4. **Primera aplicación Yii**

Fuente: My Web Application.

#### **2.3.5. Instalación mPDF**

- Descargar y extraer la extensión Yii-PDF al directorio protected/extensions/yii-pdf
- Descargar y extraer la librería mPDF al directorio en el catálogo protected/vendorso ingresar una nuevo parámetro librarySourcePath en el *array* de parámetros de configuración.
- *Array* defaultParams, este es un *array* de la construcción por defecto de la librería. Si se desea cambiar los parámetros originales se puede modificar en la configuración inicial de la librería. Se debe hacer con cuidado manteniendo el orden de los elementos.
- En el archive protected/config/main.php, se debe agregar lo siguiente:

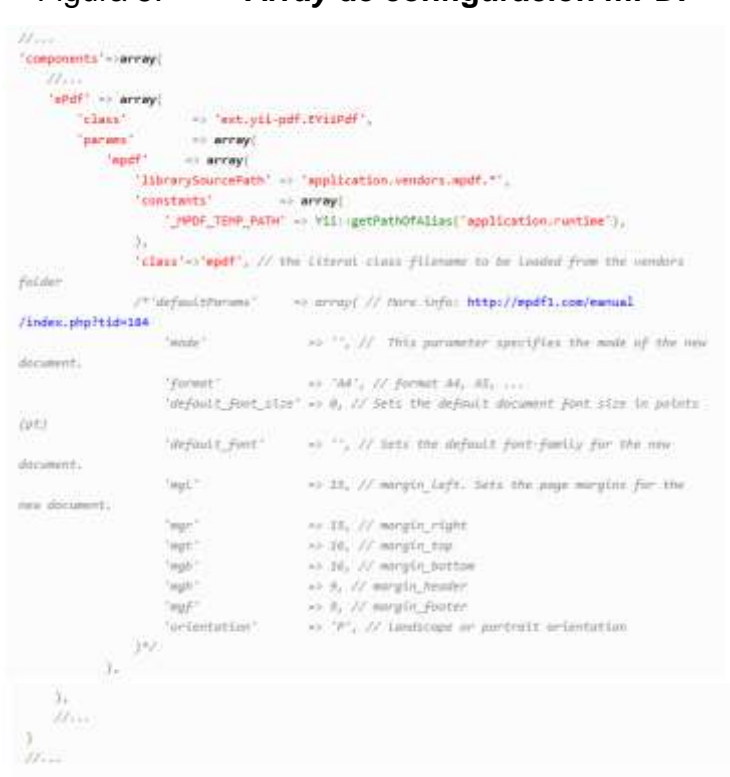

Figura 5. *Array* **de configuración mPDF**

Fuente: [http://www.yiiframework.com/extension/pdf/.](http://www.yiiframework.com/extension/pdf/) Consulta: septiembre de 2014.

#### **2.3.6. Módulo pénsum**

Módulo en el cual se crean, modifican y eliminan los pénsum del Departamento de Pedagogía con base en las carreras que se imparten.

También permite asociar los diferentes cursos disponibles.

# Figura 6. **Módulo pénsum**

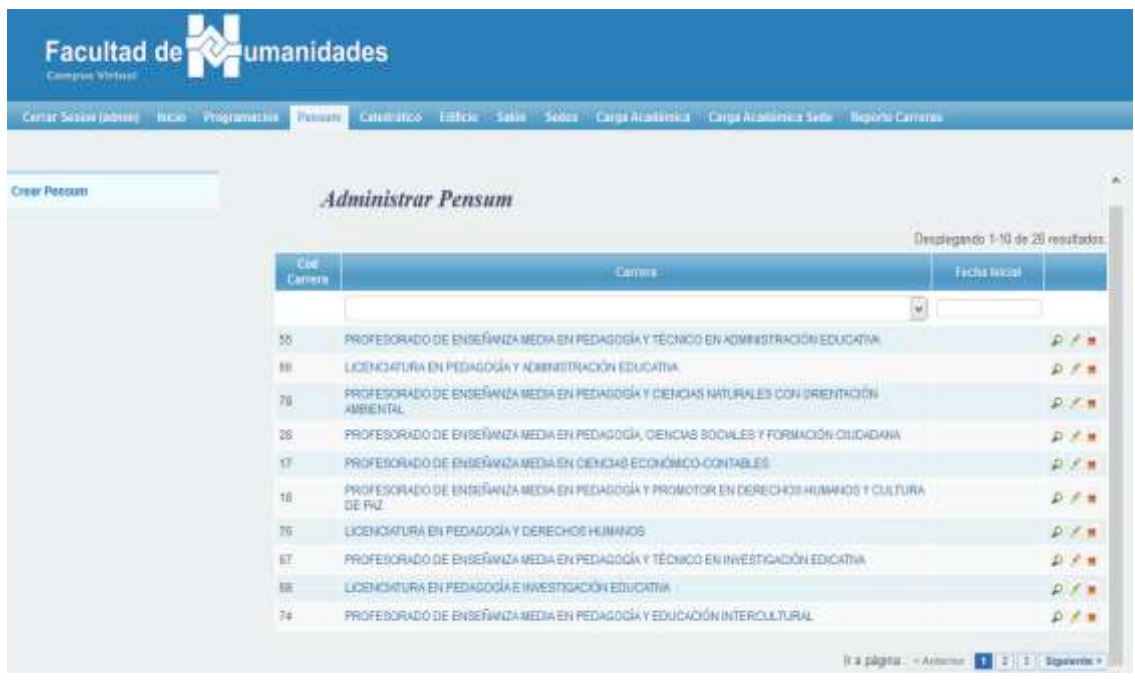

Fuente: Control Académico, Facultad de Humanidades.

# **2.3.7. Módulo pénsum curso**

Módulo en el cual se asocian los cursos a los pénsum, este módulo también permite agregar las relaciones de dependencia, es decir, indicar cuáles son los prerrequisitos de un curso.

#### Figura 7. **Módulo pénsum curso**

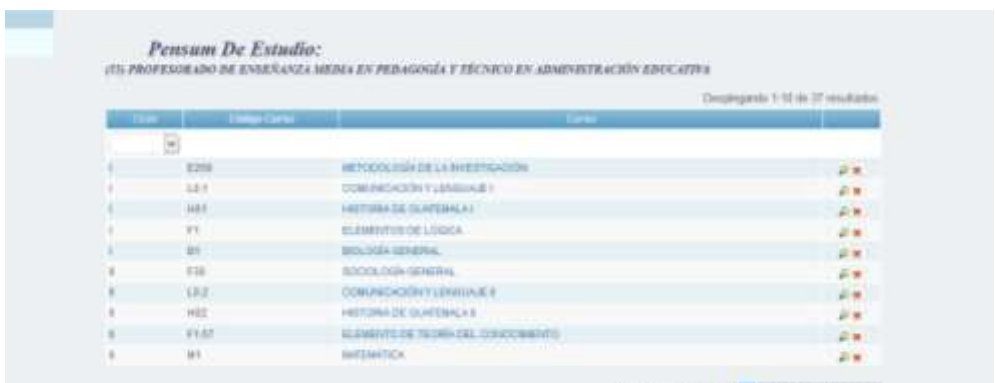

Fuente: Control Académico, Facultad de Humanidades.

#### **2.3.8. Módulo de programación**

Módulo que es el corazón del proyecto, ya que en el se programan los cursos a impartir en los distintos ciclos, sedes y carreras. Se define primero los parámetros generales de la programación, al tenerlos definidos se van añadiendo cursos a la misma, cuando un curso se va agregando va apareciendo en el área de detalle de cursos, ver figura 8.

#### **2.3.9. Módulo de catedráticos**

Módulo en el cual se van definiendo los catedráticos por sede y departamento, en este módulo se almacena la información general de los docentes tales como registro de personal, números de teléfono, correo electrónico, etc.

Los catedráticos definidos en el módulo son los que luego podrán ser asociados a los distintos cursos programados.

58

El módulo posee 4 funciones básicas, la eliminación, actualización, creación y administración de catedráticos. La información ingresada puede ser accedida por el sistema del departamento de asignación, ver figura 9.

Figura 8. **Módulo de programación**

#### tipe conce PROGRAMACION #3 **Listar Programsciones** Presidente PEDIGOL **Creat Programmetive** CICIO ACAMERINA - PRIVATE SEMESTRE Actualizar Programación Carried PROFESSIVOO DE ENREAMENTO EN PEDADOSA S PRODUCTIVE EN DERECHOLI-EMMINIST VOLUVIA DE PAZ **Attribuities Programación** Sixte ASSISTAN GUARDINALA PM SHANDO Jeremie bianco Plan Abignación Jonata Avgnación Security O Observationes Detaile de Cursos Hora: Clidge Curte: Peara-quantus Calediakte Sale: Editor La Ma M At V 34 De Air, Elm.  $\begin{tabular}{lllll} \hline \texttt{or} \texttt{new} & \texttt{new} & \texttt{new} & \texttt{new} \\ \hline \texttt{or} \texttt{new} & \texttt{new} & \texttt{new} \\ \hline \end{tabular}$ Tele ... 4-Senits-Analytis 39.15-11-01 1401 HISTORIA DE NAT1 3 (Envir Jessie) Air, Illin COMUNICACIÓN Y TERRATOR CALL  $-$  444.7 4-bandra Anateria<br>Gálias Cius Art. Illino

Fuente: Control Académico, Facultad de Humanidades.

### Figura 9. **Módulo de catedráticos**

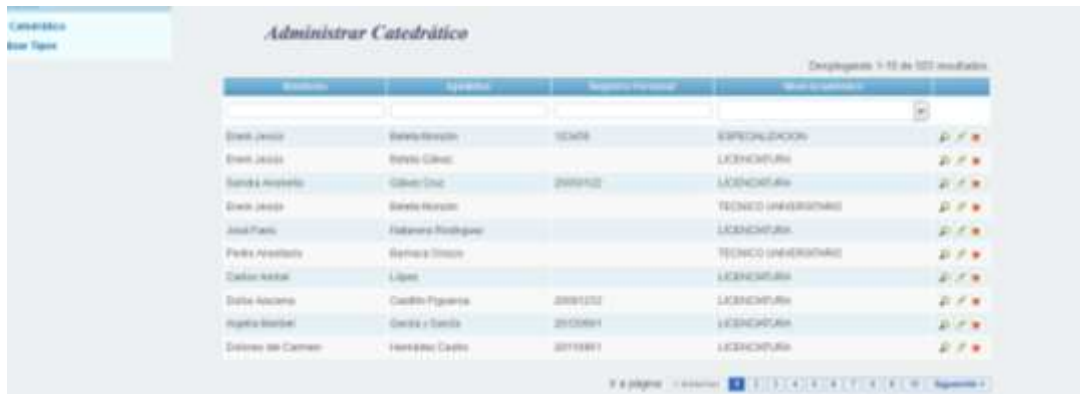

#### **2.3.10. Módulo edificio**

Módulo en el cual se crean los registros para los edificios asociados al Departamento de Pedagogía en las distintas sedes.

Estos edificios registrados servirán como base para asociar a los distintos salones.

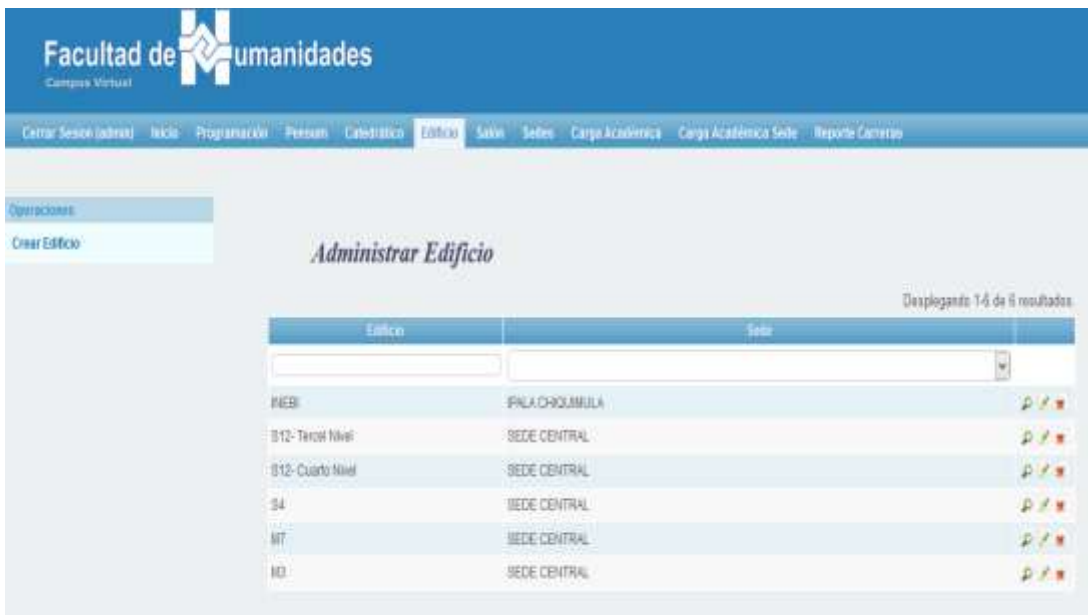

#### Figura 10. **Módulo de edificio**

Fuente: Control Académico, Facultad de Humanidades.

#### **2.3.11. Módulo de reportes**

Módulo que sirve para obtener reportes necesarios y definir estrategias y conocer el estado actual y pasado del Departamento de Pedagogía relacionado con la programación de cursos.

#### Figura 11. **Módulo de reportes**

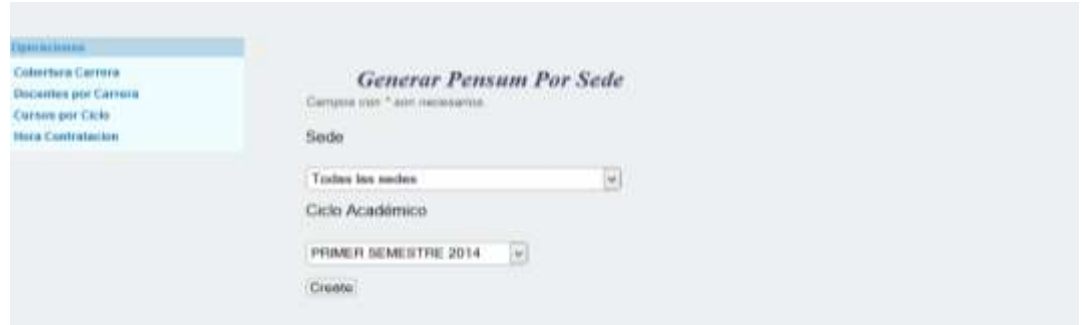

Fuente: Control Académico, Facultad de Humanidades.

Un ejemplo de estos reportes sería el siguiente: en este reporte se busca conocer la cobertura de una carrera determinada, para un ciclo específico.

Figura 12. **Ejemplo de reporte**

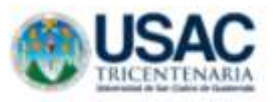

Guatemala, 23 septiembre de 2014

#### Departamento de Pedagogía

PRIMER SEMESTRE 2014 Cod. Carrera: 17 Carrera: PROFESORADO DE ENSEÑANZA MEDIA EN CIENCIAS ECONÓMICO-CONTABLES

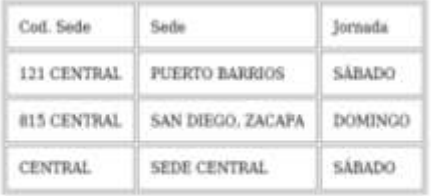

Total 3

# **3. FASE DE ENSEÑANZA APRENDIZAJE**

#### **3.1. Material elaborado**

Para que los usuarios de la plataforma y específicamente aquellos que utilizan los módulos nuevos para la planificación de cursos tengan una guía para la utilización de dichos módulos, se les brindó un manual de usuario en el cual se explica el funcionamiento y pasos a realizar para llevar a cabo las distintas operaciones que tienen a disposición.

#### **3.1.1. Ingreso al sistema**

El usuario deberá realizar los siguientes pasos:

- Ingresar a la url www.humanidades.usac.edu.gt/programacion.
- Ingresar el usuario y clave
- Clic en botón Iniciar Sesión

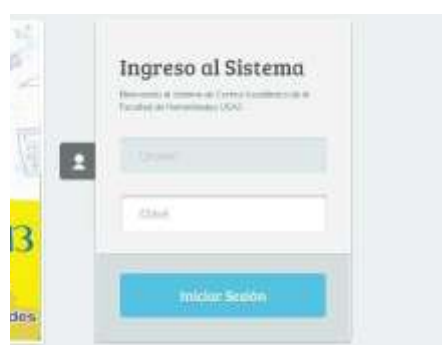

#### Figura 13. **Ingreso al sistema**

### **3.1.2. Actualización de dirección de sedes**

Para modificar o actualizar las sedes se deben seguir los siguientes pasos:

- Ingresar al módulo de sedes
- Seleccionar la sede a actualizar

### Figura 14. **Ingreso a módulo sede y selección de sede a modificar**

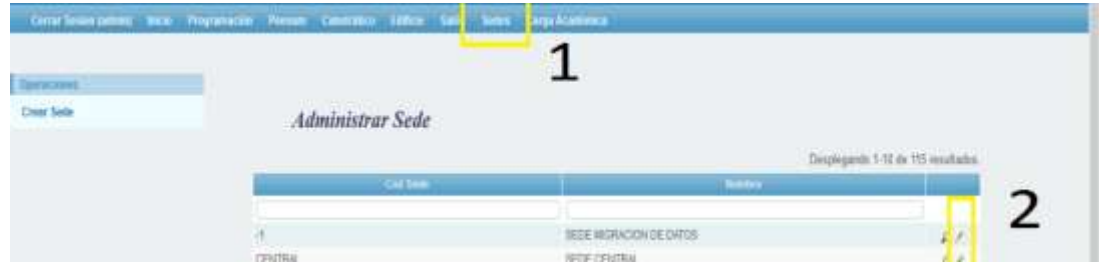

Fuente: Control Académico, Facultad de Humanidades.

Ingresar la dirección deseada

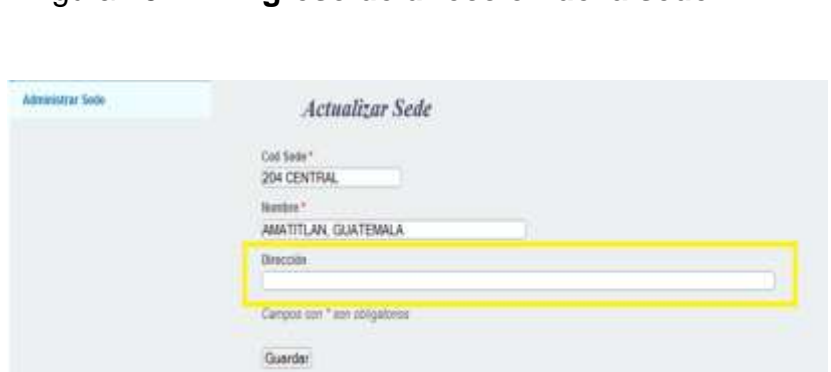

Figura 15. **Ingreso de dirección de la sede**

La dirección ha sido modificada

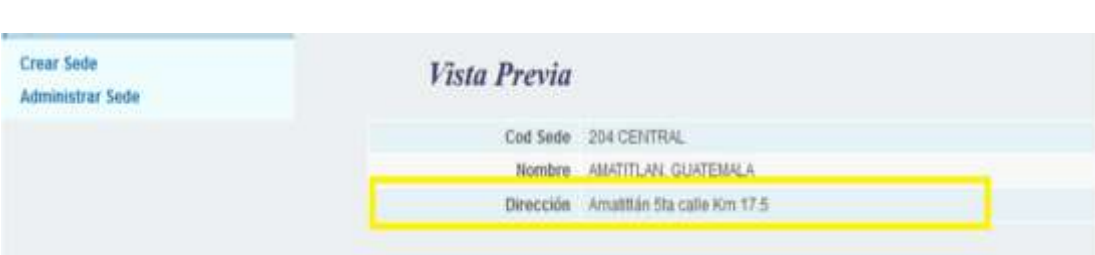

Figura 16. **Dirección modificada**

Fuente: Control Académico, Facultad de Humanidades.

Obteniendo el reporte de programación para visualizar el cambio

Figura 17. **Reporte de programación con dirección modificada**

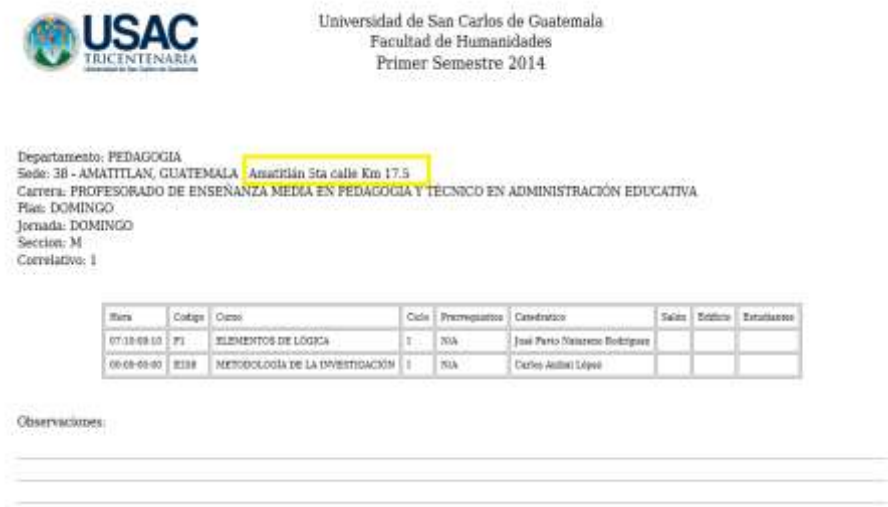

#### **3.1.3. Creación de programaciones**

Para crear programaciones deben contar con ciertos requisitos previos, tales como la creación de departamentos, ciclos académicos, carreras, sedes y planes, ya que esta es la información fundamental necesaria para programar un curso.

- Ingresar al módulo de programación
- Seleccionar la opción de crear programación
- Ingresar los datos generales de la programación

#### Figura 18. **Datos fundamentales en la creación de programaciones**

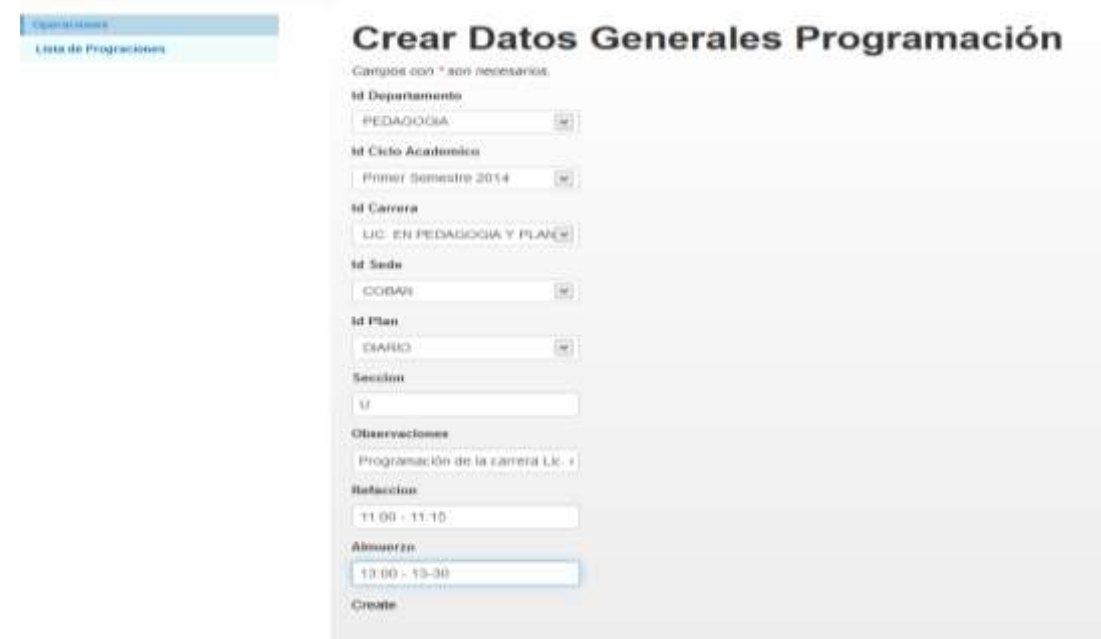

 Identificar las 3 áreas de una programación, la información general, el detalle de cursos definidos y el área para asociar nuevos cursos a la programación.

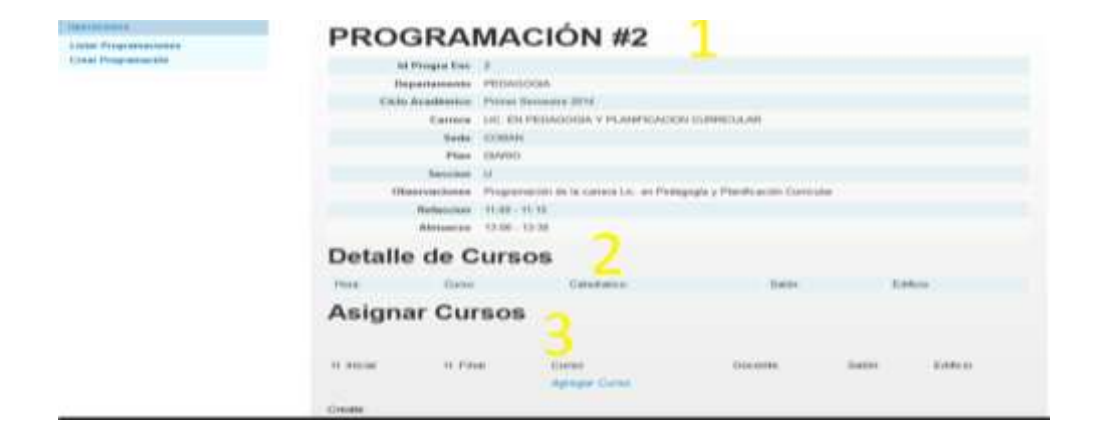

#### Figura 19. **Identificación de áreas de una programación**

Fuente: Control Académico, Facultad de Humanidades.

 Presionar botón asignar curso y en la ventana emergente se debe llenar los datos deseados.

#### Figura 20. **Ingreso de datos del curso a programar**

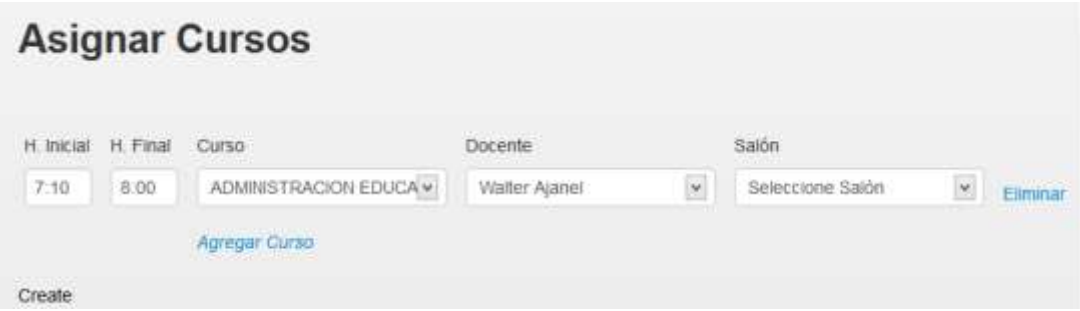

En el detalle de cursos irán apareciendo los cursos ingresados.

# Figura 21. **Visualización de ingreso de cursos programados**

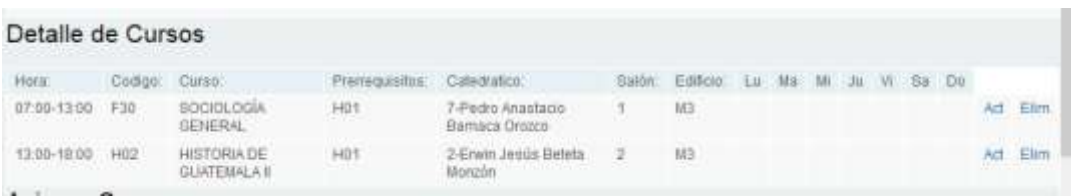

# **CONCLUSIONES**

- 1. El uso de herramientas o sistemas facilita la ejecución de procesos impactándolo positivamente, ya que el tiempo que se utiliza en realizar un proceso y/o los recursos empleados se reducen obteniendo beneficios para la institución y los servicios prestados.
- 2. La automatización de procesos debe ser constantemente buscado por las empresas e instituciones, ya que implica un mejor rendimiento.
- 3. Un pequeño cambio en la tecnología o la implementación de esta desencadena en nuevos requerimientos y en nuevas formas de crecer.
- 4. El cambio de los procesos antiguos a nuevos repercute en los usuarios, por lo tanto hay que trabajar con ellos mostrándoles que el sistema al final terminará ayudándoles a facilitar el trabajo.

# **RECOMENDACIONES**

- 1. Estar en constante capacitación sobre las nuevas tecnologías, investigar e implementar nuevas formas para darlas a conocer y así mejorar el desarrollo de la misma.
- 2. Buscar una persona que pueda dar mantenimiento al sistema y evitar que el sistema vaya quedando obsoleto con el tiempo.
- 3. Realizar constantemente copias de seguridad de la información, evitando así perdidas de la misma.
- 4. Capacitar al personal nuevo y evaluar el desempeño de los usuarios actuales.

# **BIBLIOGRAFÍA**

- 1. *Facultad* de *Humanidades*. [en línea]. [www.fahusac.edu.gt/es/fahusac/resena-historica.](http://www.fahusac.edu.gt/es/fahusac/resena-historica) [Consulta: 1 de septiembre de 2014].
- 2. *MySQL.* [en línea].www.mysql.com. [Consulta: 27 de junio de 2014].
- 3. *PHP: Hypertext Preprocess.* [en línea]. http://www.php.net. [Consulta: 27 de junio de 2014].
- 4. *W3C.* [en línea].http://www.w3c.es. [Consulta: 25 de junio de 2014].
- 5. *Yii PHP Framework: Best for Web 2.0 Development.* [en línea]. http://www.yiiframework.com*.* [Consulta: 24 de junio de 2014].